## GP-PRO/PBIII for Windows

# Siemens PLC S7-200/300/400 MPI

## GP-PRO/PBIII for Windows GP-PRO/PBIII for Windows (PLC ) Siemens  $PLC$ PLC (PLC) Factory Gateway **Example 9** GP/GLC Factory Gateway

### 2.16 Siemens PLC

### $2.16.1$

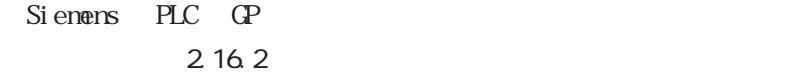

SIMATIC S5 1/F 3964/3964R

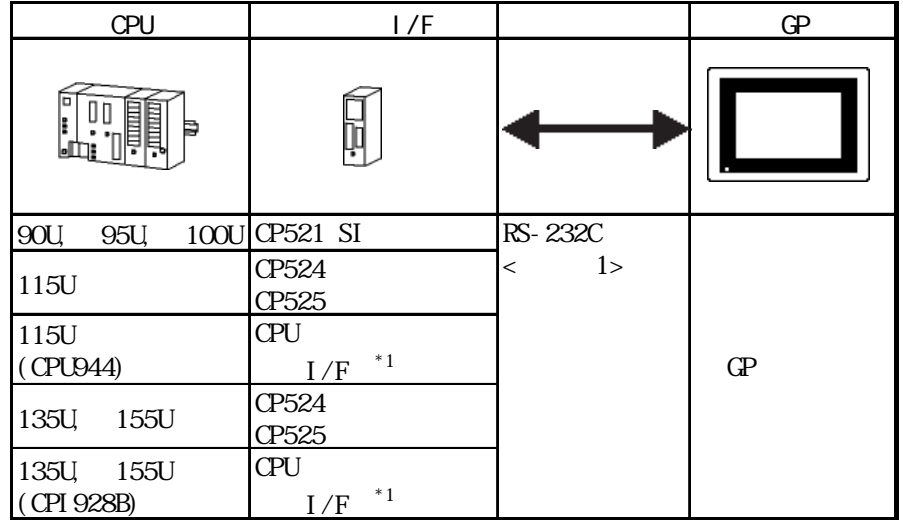

 $*1$  SI 2

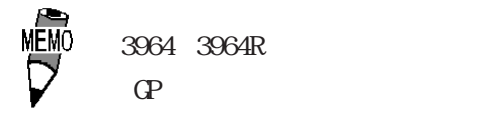

 $3964R$ 

 $PLC$ 

SIMATIC S5 CPU

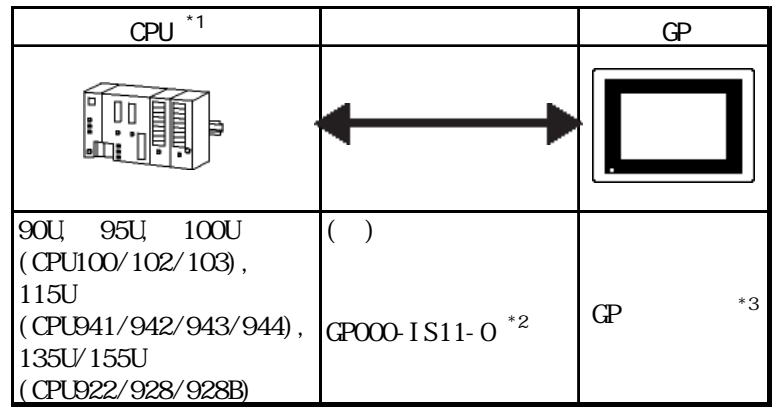

 $*1$ 

\* 2 GP-270/GP-370/GP-377/GP-377R

\*3 GP2000 GLC2000 ST

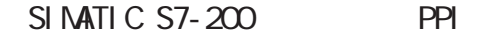

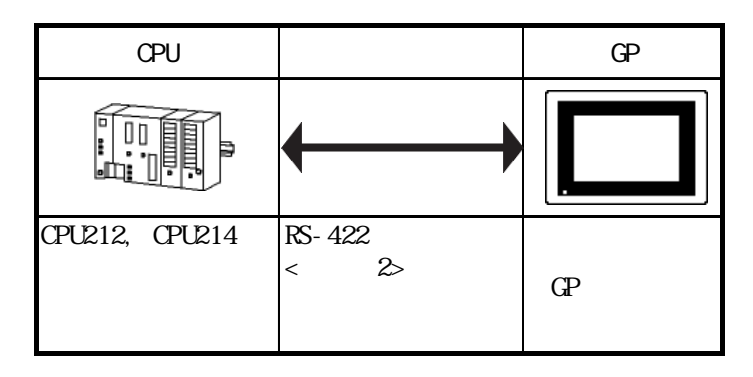

SIMATIC S7-200 NPI

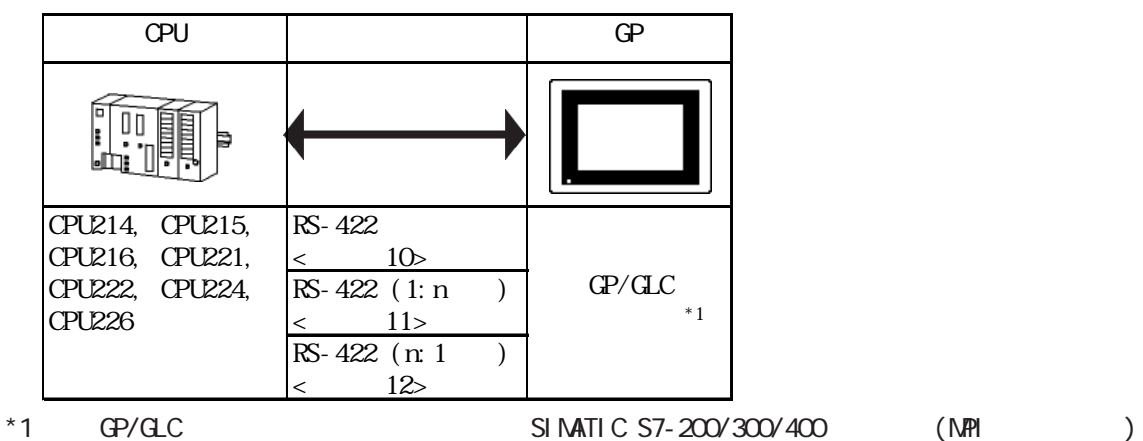

GP/GLC

SIMATIC S7-300 NPI

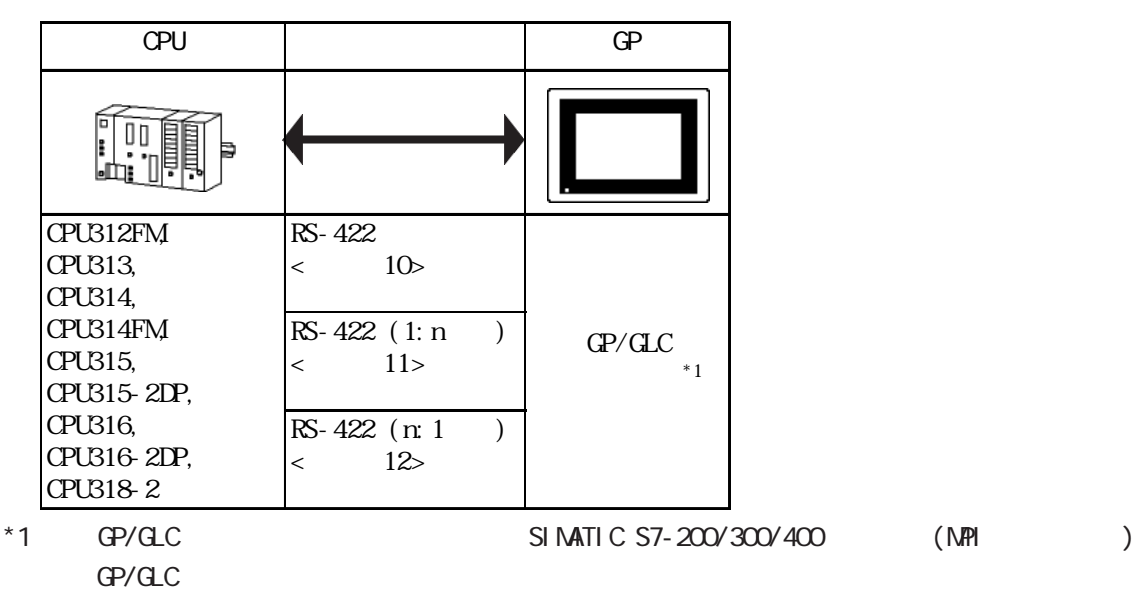

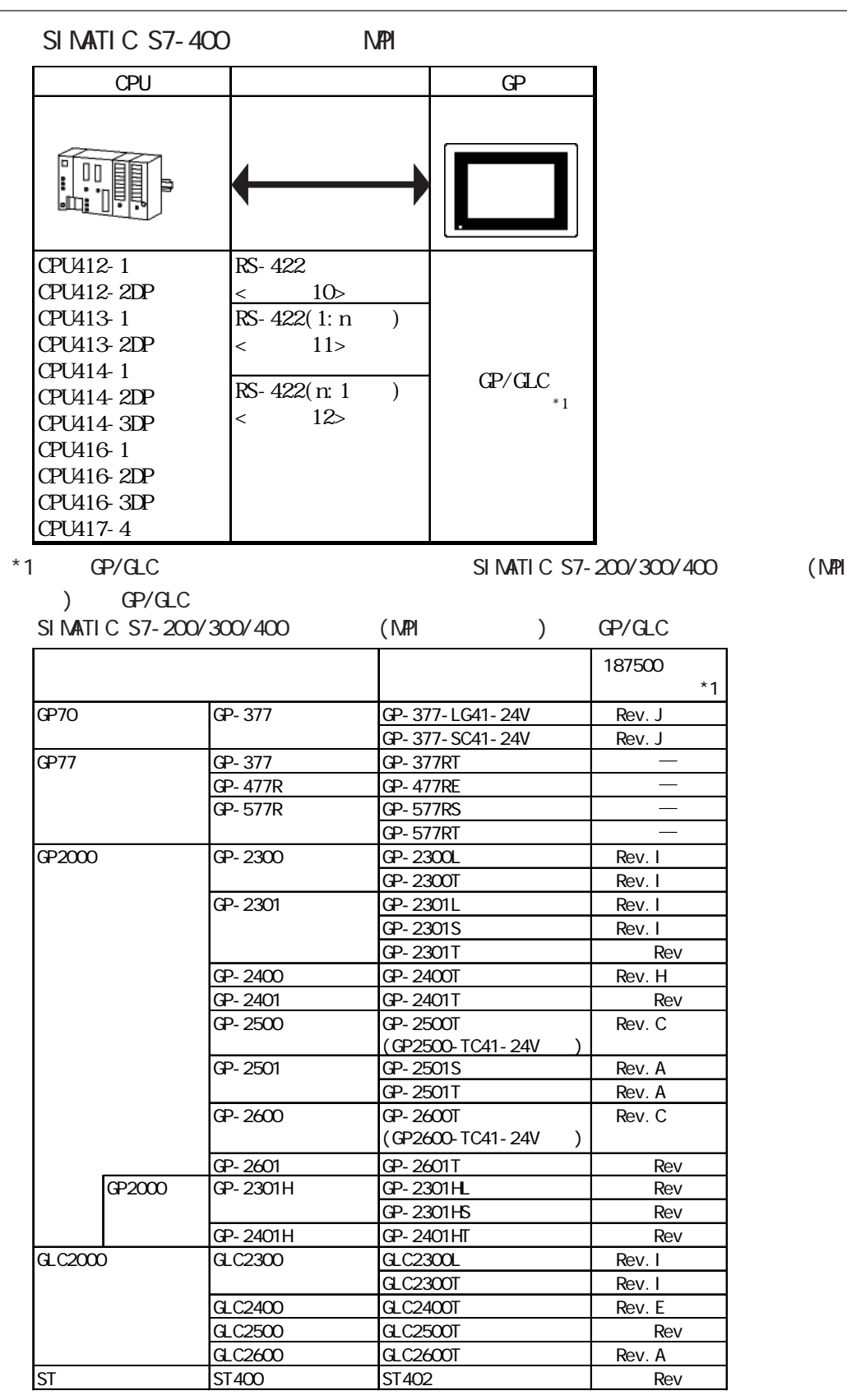

\*1 and  $\sim$  187500bps  $\sim$ 

 $-2.16.4$ 

重要

GLC2000 187500bps

 $\overline{\mathbf{8}}$ 

 $10$ Pro-Control Editor

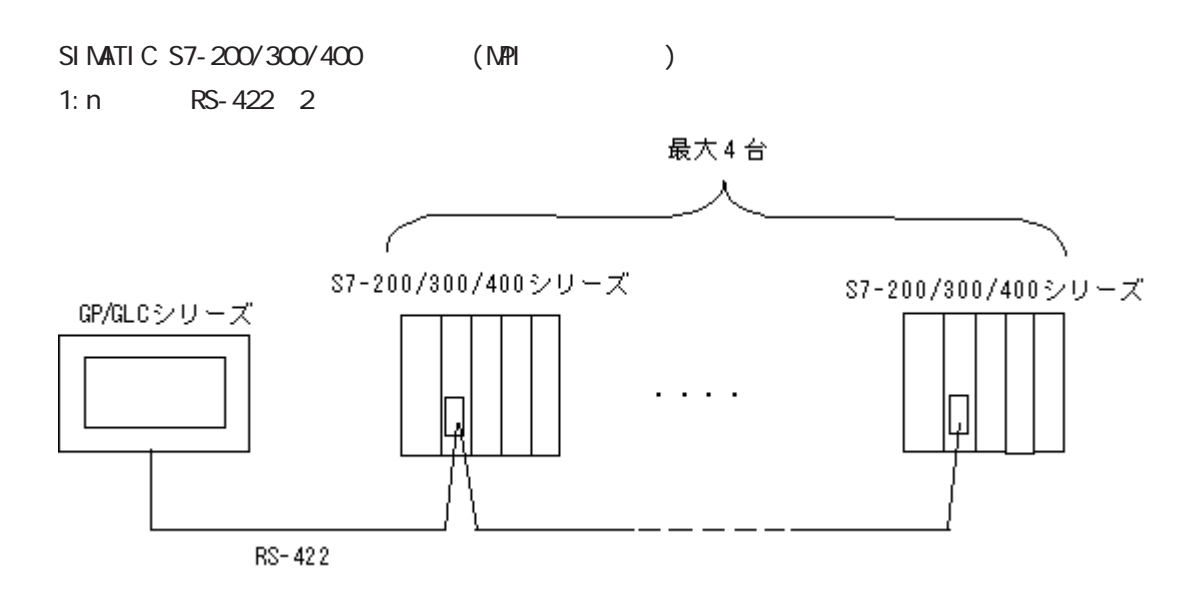

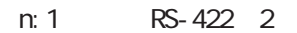

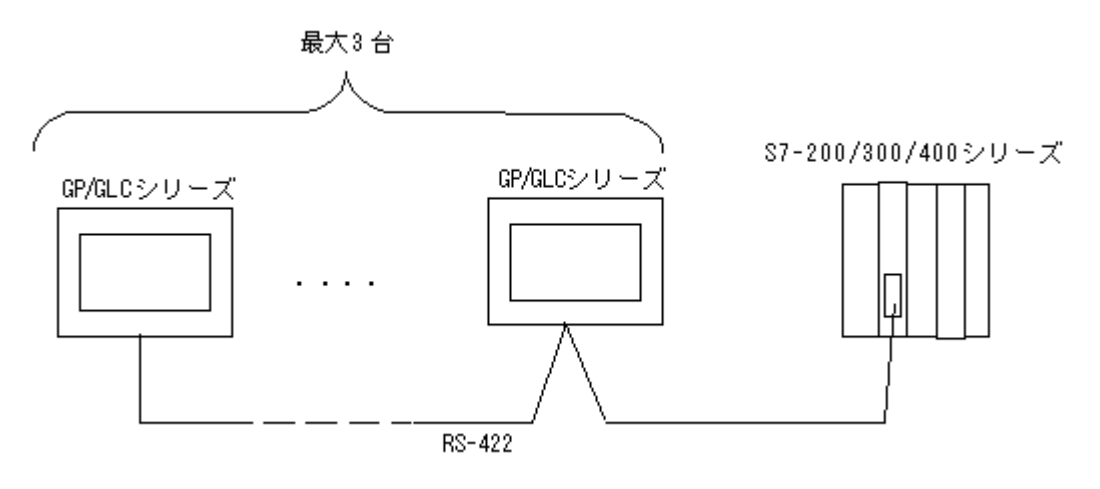

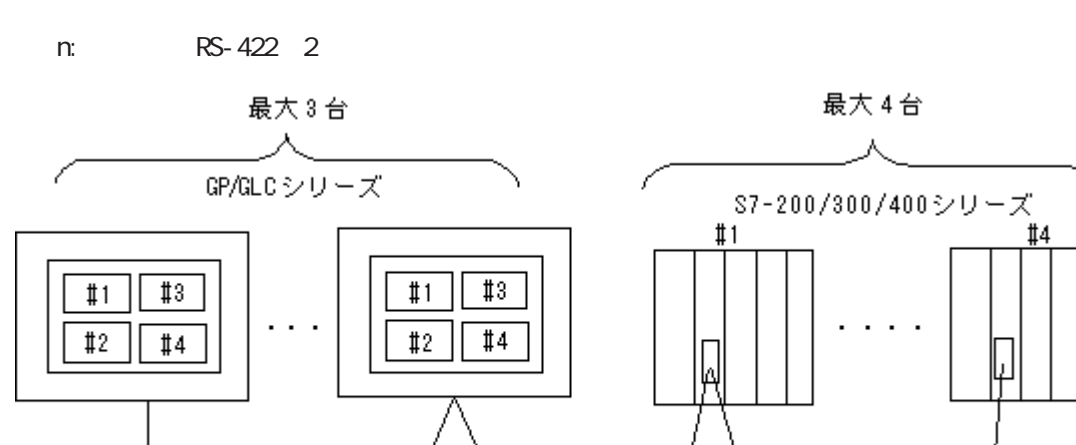

RS-422

 $*$  1:n n:1

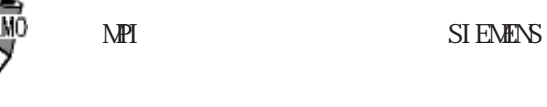

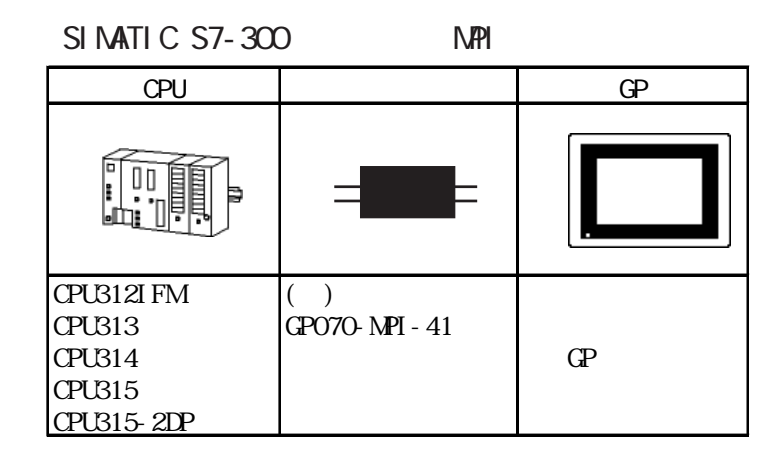

■ SIMATIC S7-400 シリーズ(MPI ポートアダプタ接続)

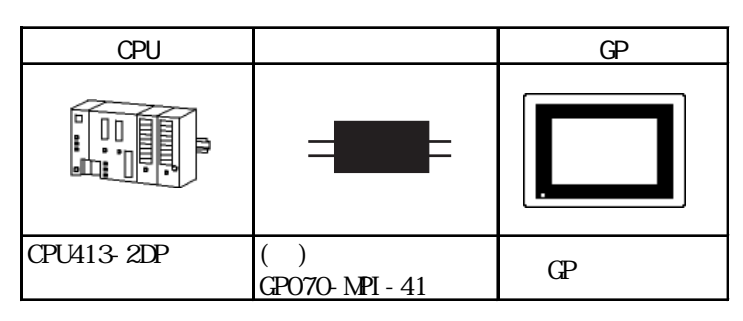

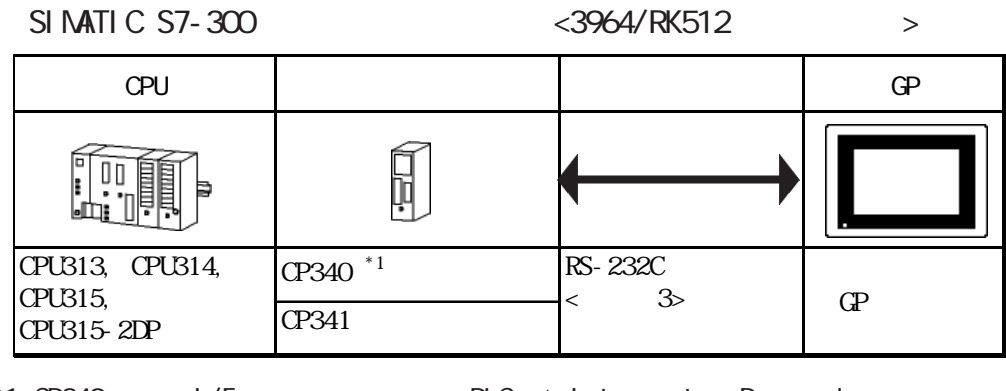

\*1 CP340 I/F PLC 'Interpreter Program' GP-PRO/PB for Windows CD-ROM 'CP340'  $\overline{\phantom{a}}$   $\overline{\phantom{a}}$  READNE'

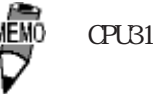

CPU312I FM

SIMATIC 400  $<$ 3964/RK512  $>$ 

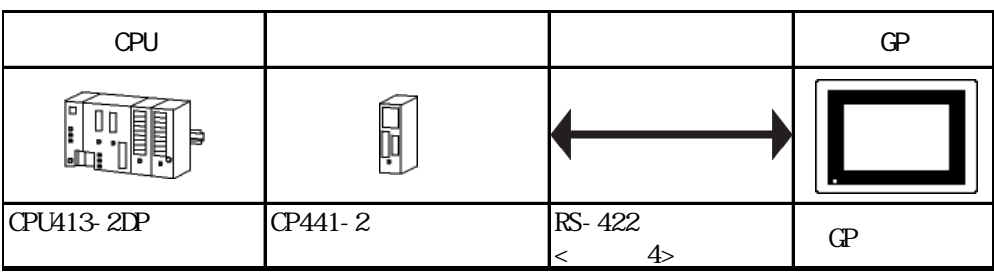

#### SIMATIC 505

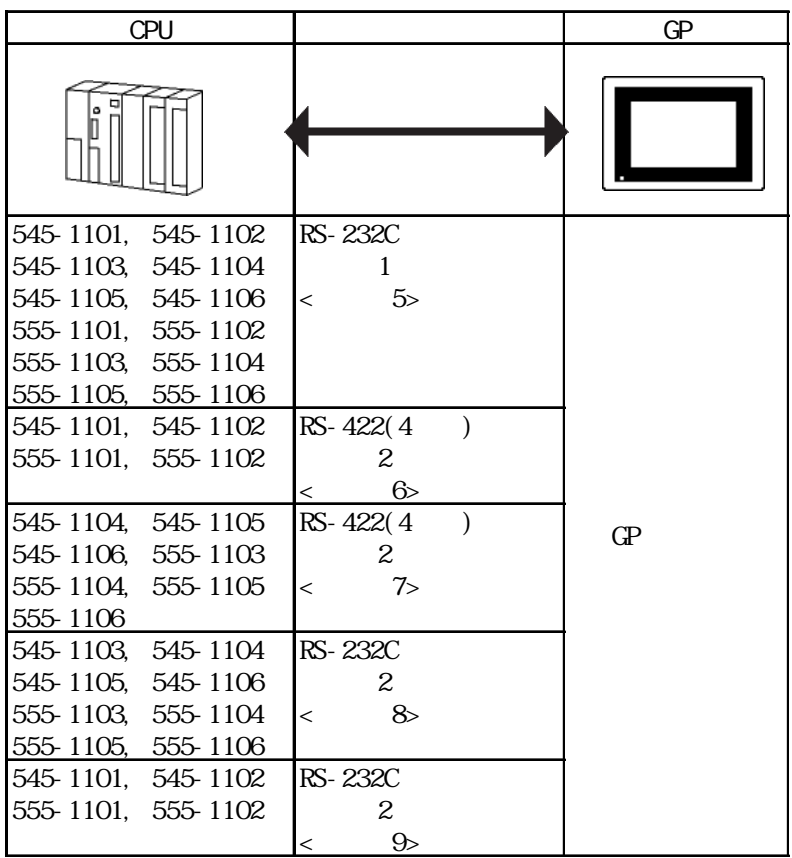

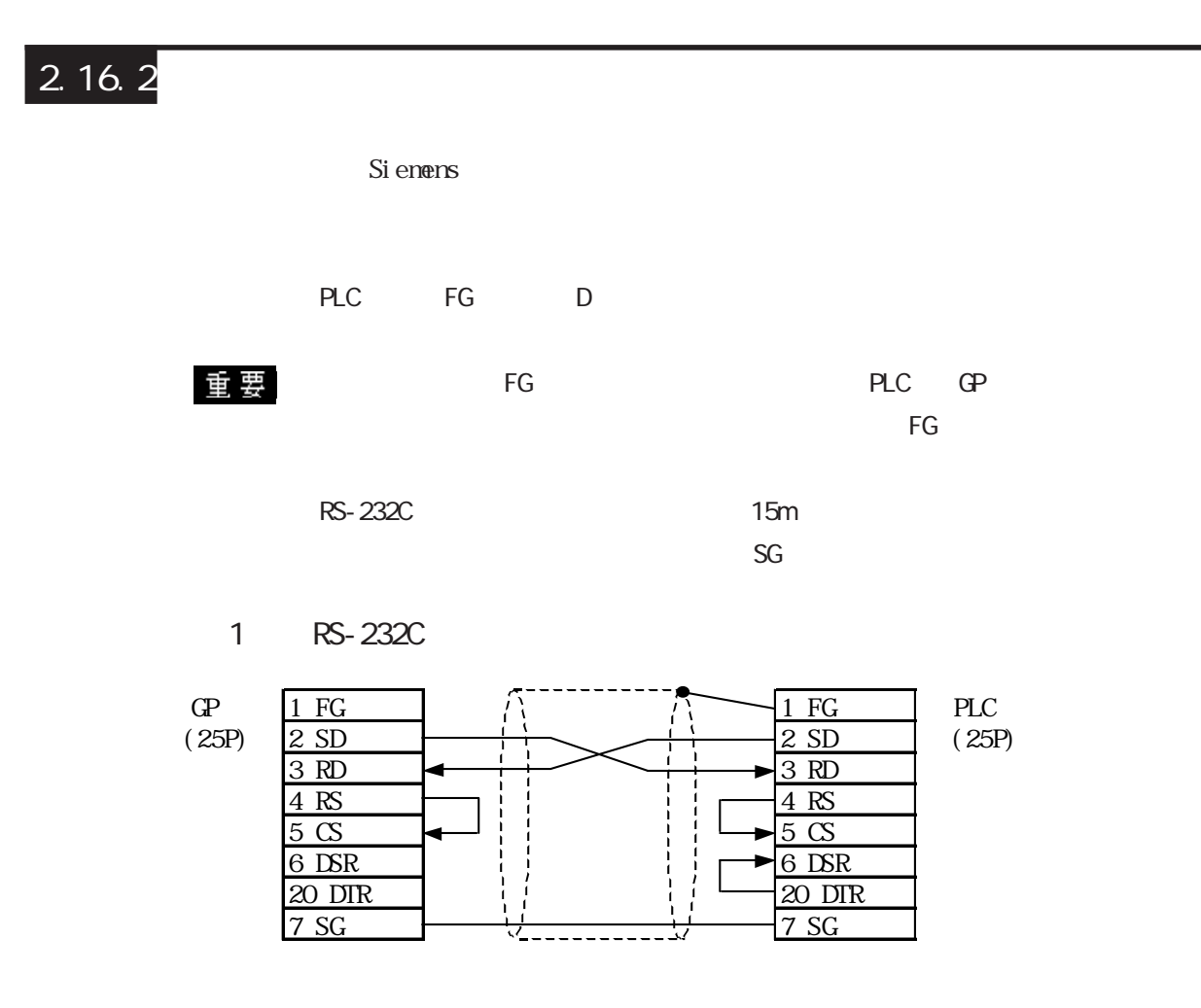

2 RS-422

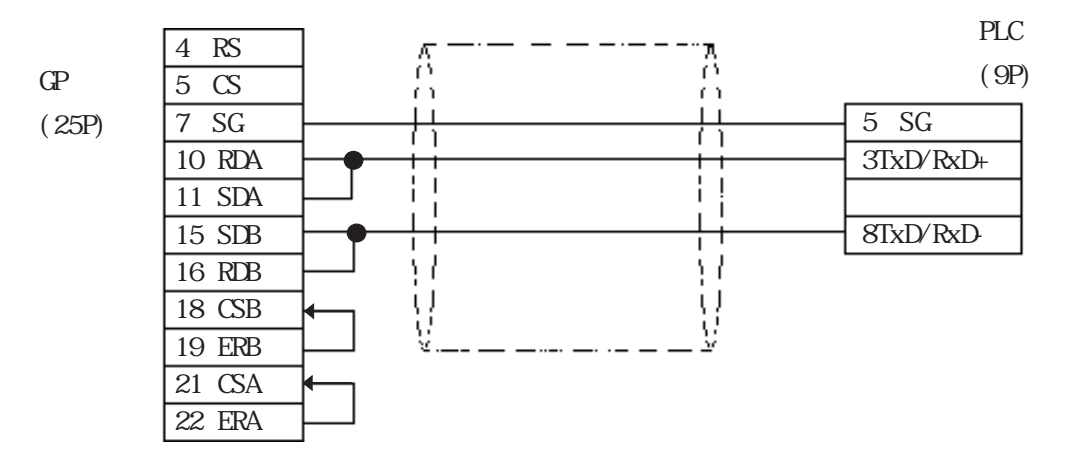

3 RS-232C

 $\mathbf{G}$ 

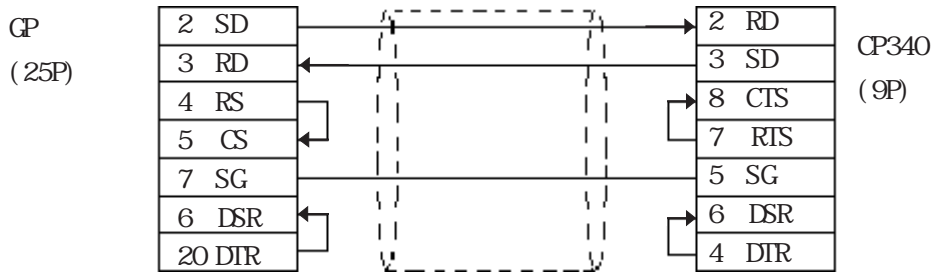

#### 4 RS-422

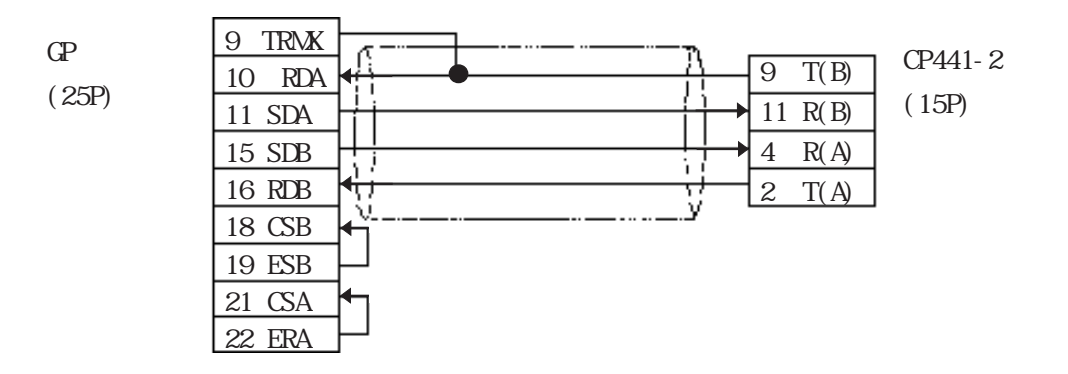

5 RS-232C

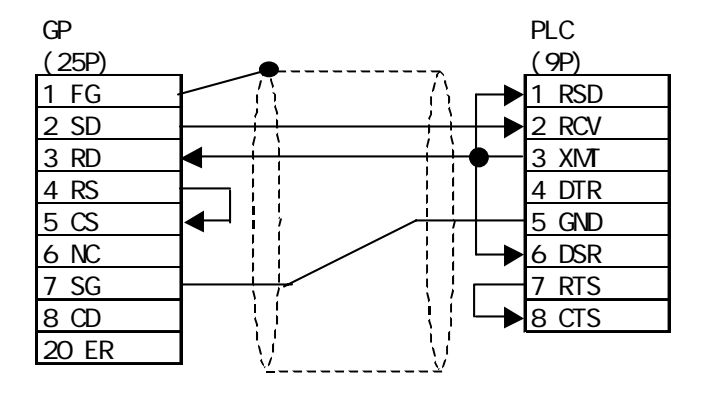

### <結線図 6 > RS-422

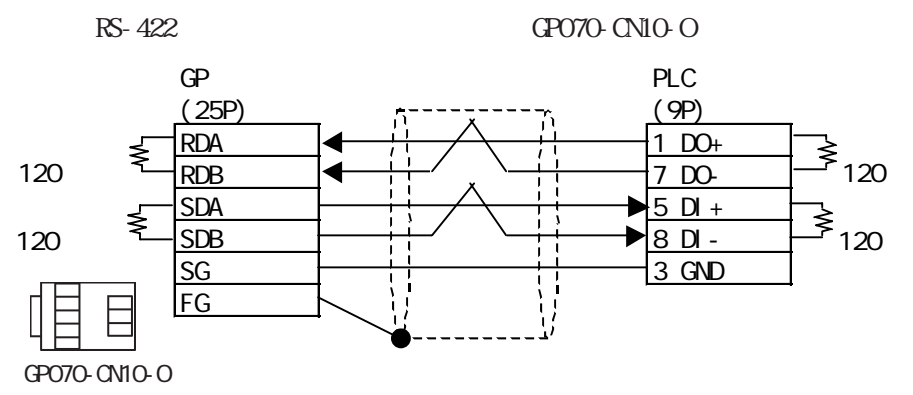

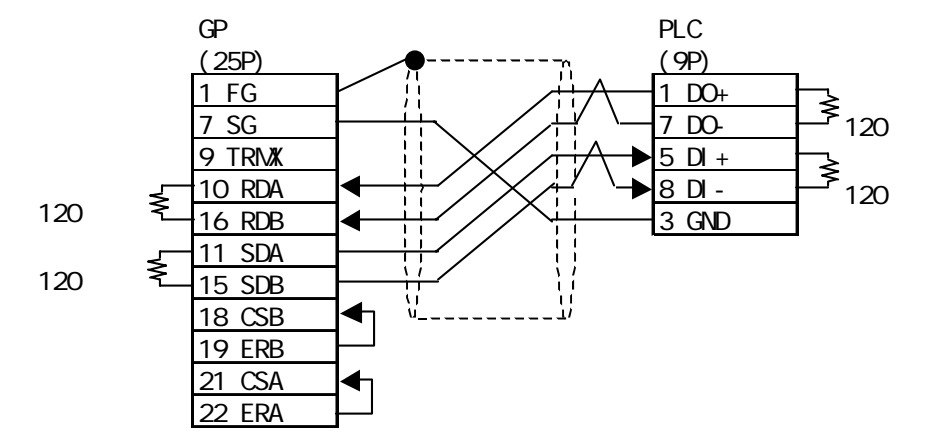

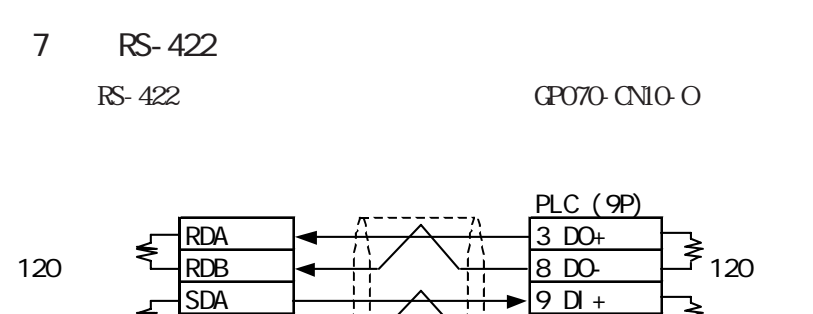

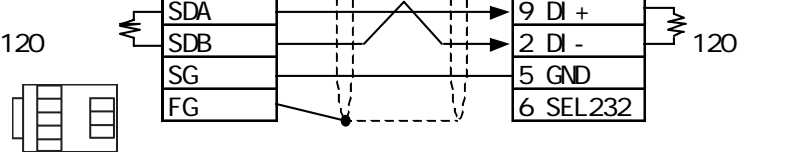

GP070-CN10-O

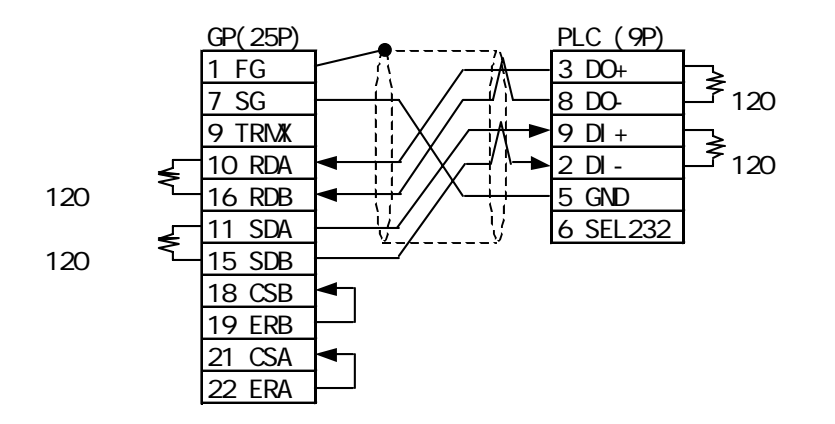

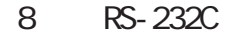

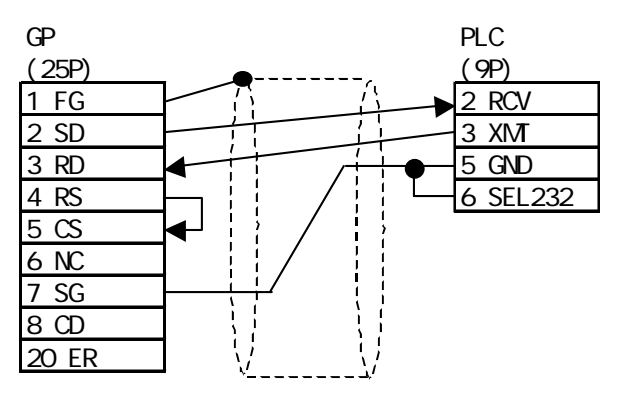

#### <結線図 9 > RS-232C

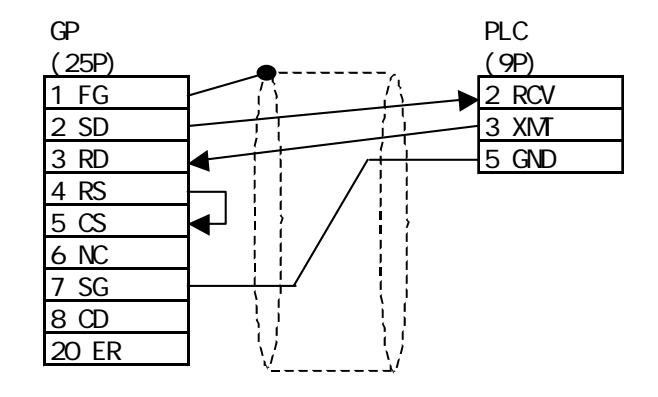

$$
10 \tRS-422 \t1 \t1
$$

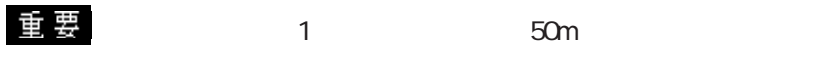

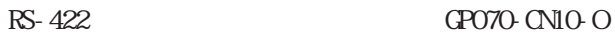

GP PLC  $(9P)$  RDA 3 B/B ≸ 220Ω RDB  $\rightarrow$   $\rightarrow$   $\rightarrow$  8 A/A  $SDA$   $\rightarrow$   $\rightarrow$   $\rightarrow$   $\rightarrow$   $\rightarrow$  5 SG SDB 220Ω TERM SG FG 50m

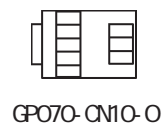

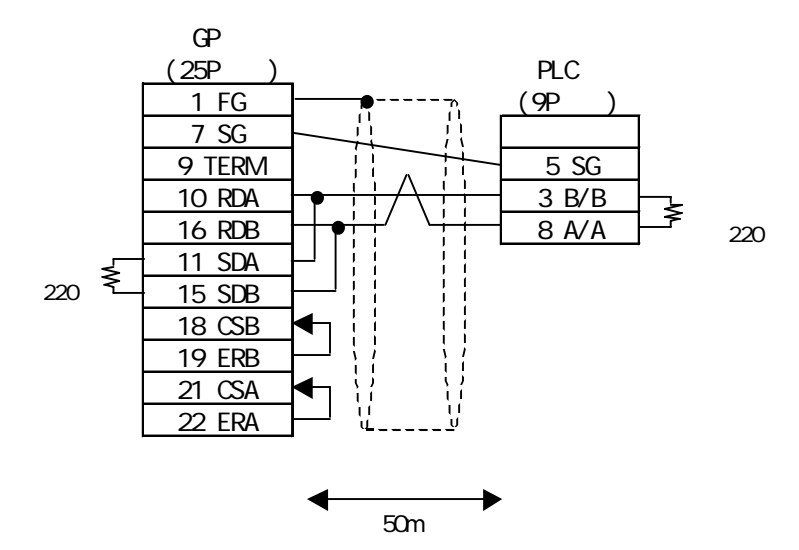

PLC(MPI ProfiBus ) 318-2(6ES7 318 2AJ00)、412-1(6ES7 412 1XF03)、412-2DP(6ES7 412 2XG00)、 414-2DP(6ES7 414 2XG03)、414-3DP(6ES7 414-3XJ00)、416-2DP(6ES7 416 2XK02)、 416-3DP(6ES7 416-3XL00)、417-4(6ES7 417-4XL00)

RS-422 CP070-CN10-O PLC SIEMENS

Profibus Connector

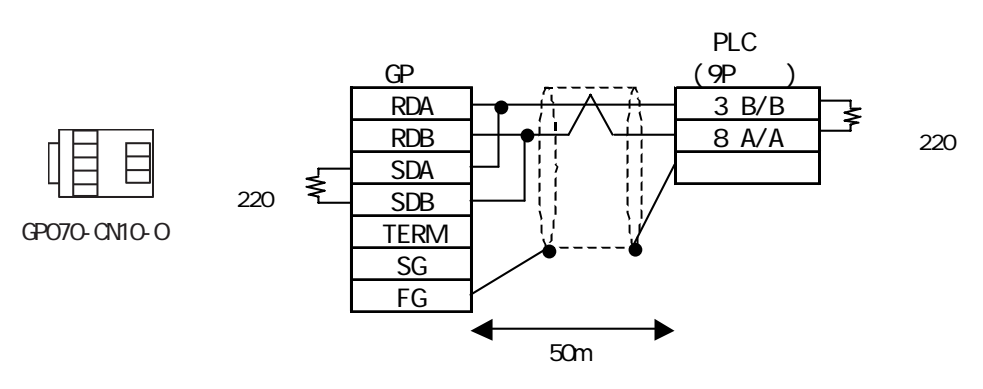

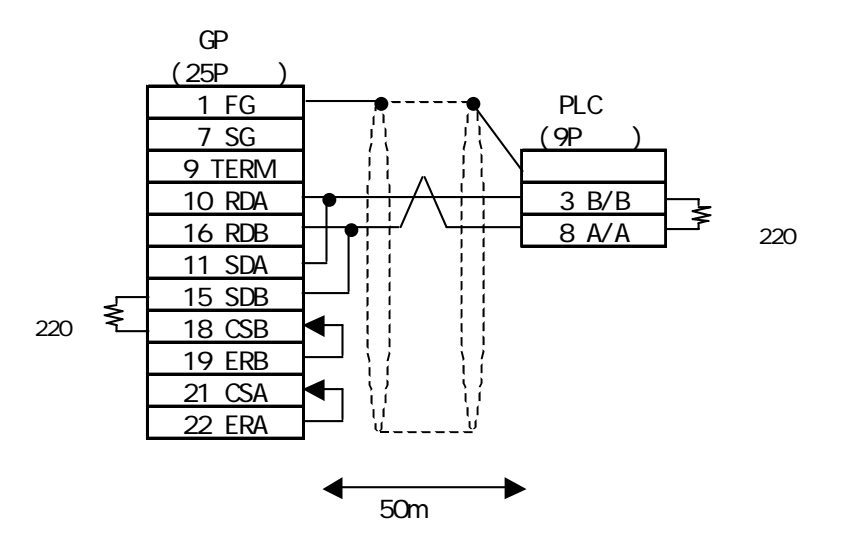

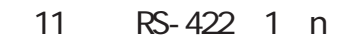

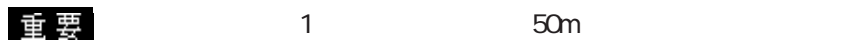

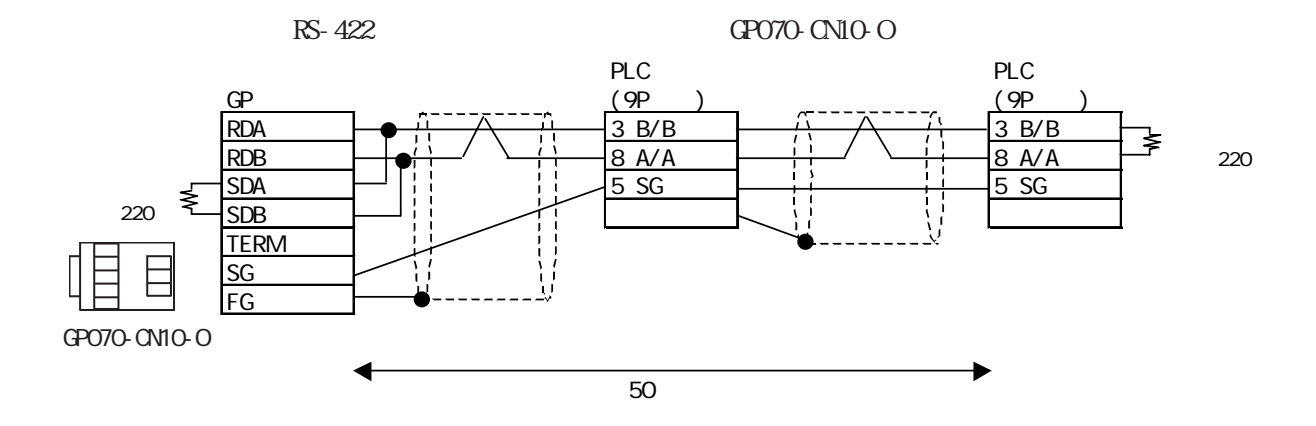

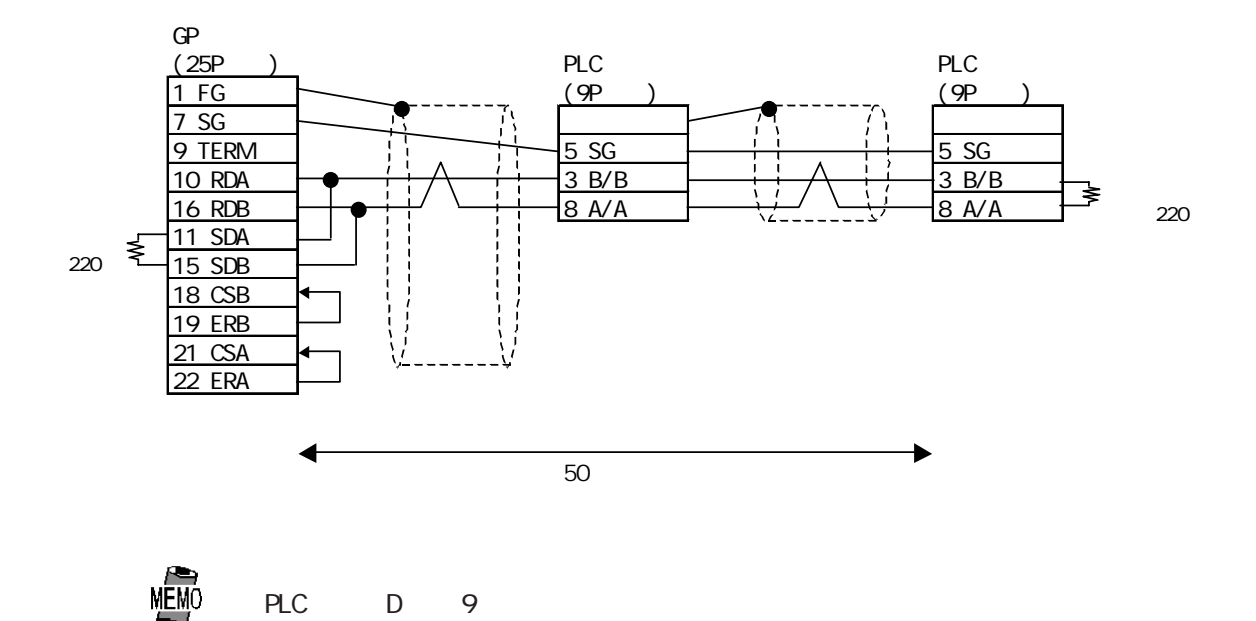

PLC(MPI ProfiBus ) 318-2(6ES7 318 2AJ00)、412-1(6ES7 412 1XF03)、412-2DP(6ES7 412 2XG00)、 414-2DP(6ES7 414 2XG03)、414-3DP(6ES7 414-3XJ00)、416-2DP(6ES7 416 2XK02)、 416-3DP(6ES7 416-3XL00)、417-4(6ES7 417-4XL00)

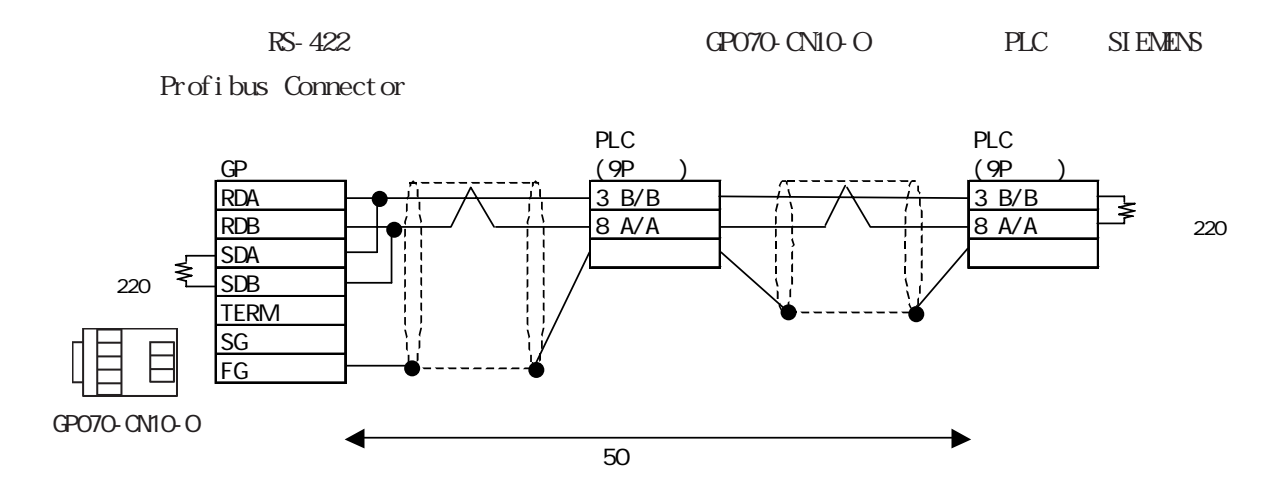

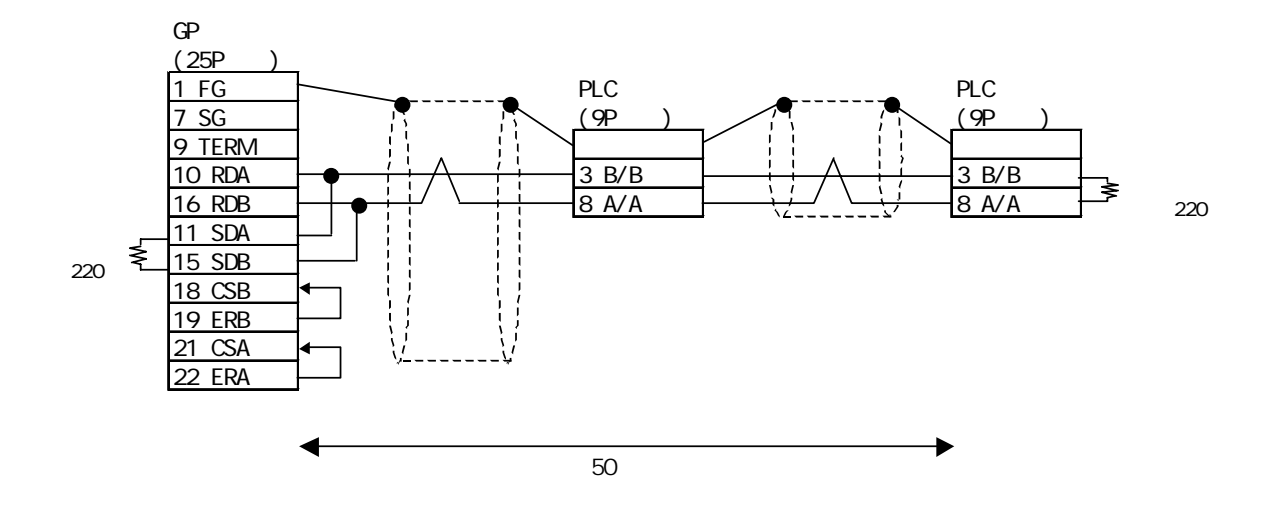

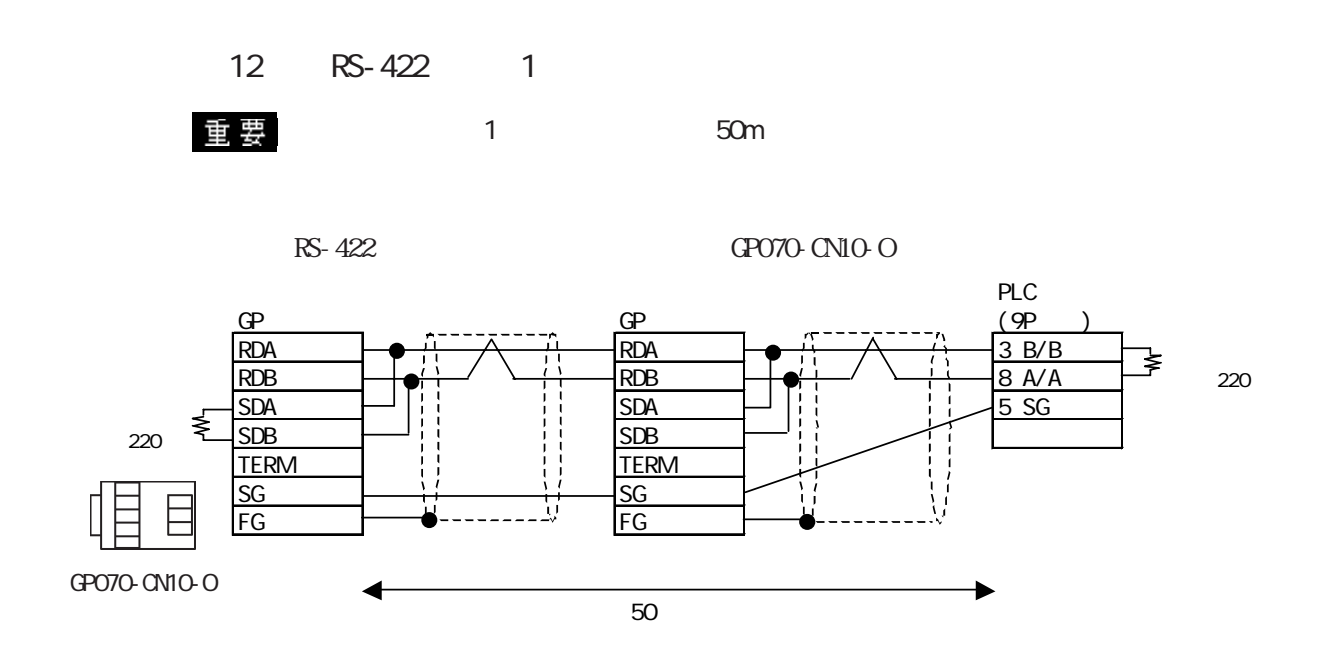

PLC(MPI ProfiBus ) 318-2(6ES7 318 2AJ00)、412-1(6ES7 412 1XF03)、412-2DP(6ES7 412 2XG00)、 414-2DP(6ES7 414 2XG03)、414-3DP(6ES7 414-3XJ00)、416-2DP(6ES7 416 2XK02)、 416-3DP(6ES7 416-3XL00)、417-4(6ES7 417-4XL00)

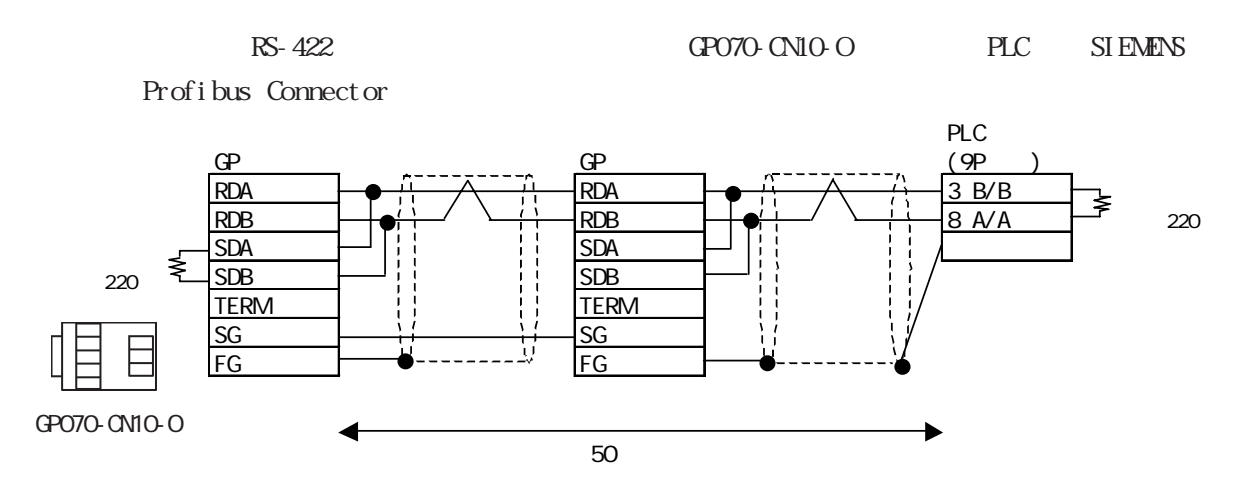

 $2.16.3$ 

 $\mathbb{E}$ N<sub>I</sub>O P2-16- $24$  $\Omega$ SIMATIC S5 I/F  $*1$  PLC  $\mathbb{G}$  $z^*$  2 D<u>003</u> 000  $-$  Data Word DW  $-$  000  $255$  $^-$  Data Block DB  $-$  003  $255$ SIMATIC S5 CPU 2010 CPU 2010 TELECORE  $*3$  PLC  $*4$ D<u>002</u> 000 \*5 S5 135U/155U GP PLC  $Q007$   $Q0.7$  $-$  Data Word DW  $-$  000  $255$  $^-$  Data Block DB  $002$   $255$ デバイス ビットアドレス ワードアドレス  $D03000$   $D255255$   $R_{\text{B}i}$  $\uparrow$   $\uparrow$   $*1*2$  $X003000~X255255$   $\sqrt{8+i}$   $\sqrt{1*2}$ H/L デバイス ビットアドレス ワードアドレス 備考  $10000~11277$  | IW000 IW26  $\boxed{-2}$  \*3  $\omega_0$   $\omega_2$   $\omega_3$   $\omega_4$   $\omega_5$   $\sqrt{2}$ FOOO F2557 | FWOO FV254  $|\frac{1}{2}|$  \*3  $-$  T000 T255 COOO C255  $D002000$   $D255255$   $R_{\text{B}i t}$  $X002000~X255255$   $\boxed{B + t}$  \*1\*4\*5 H/L L/H  $*3$  H/L  $(02.14)$  $\langle \quad \rangle$ N 1 DO03255 N 1 DO03255 N 2 D004000 N 2 D004001

```
SI MATIC S7-200 PR
```
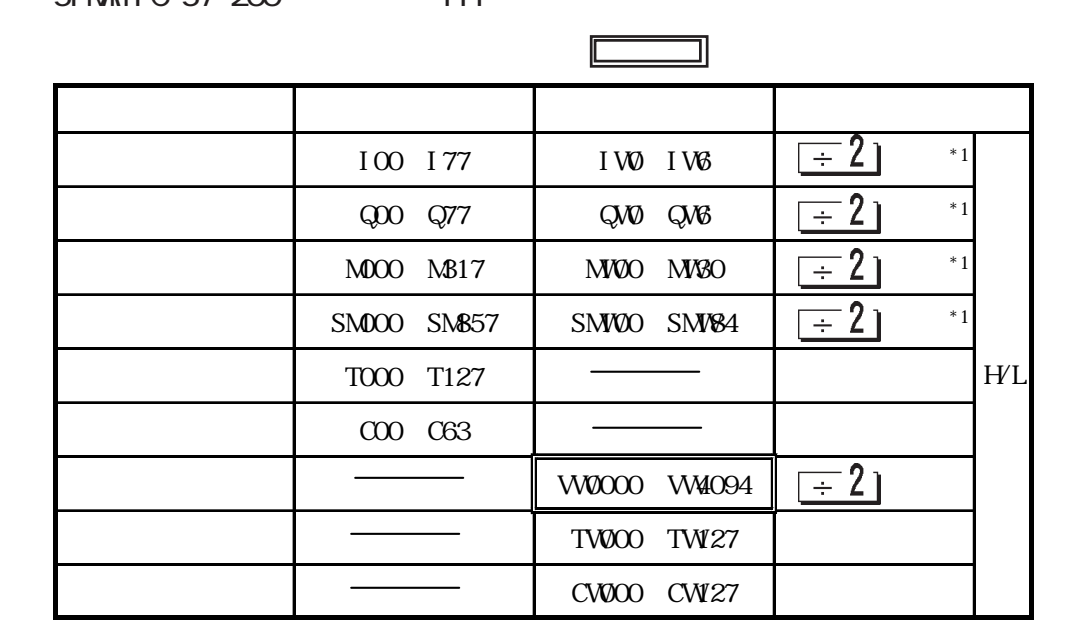

\*1  $\blacksquare$ 

13.7 GP-PRO/PB 137

SIMATIC S7-200 NPI

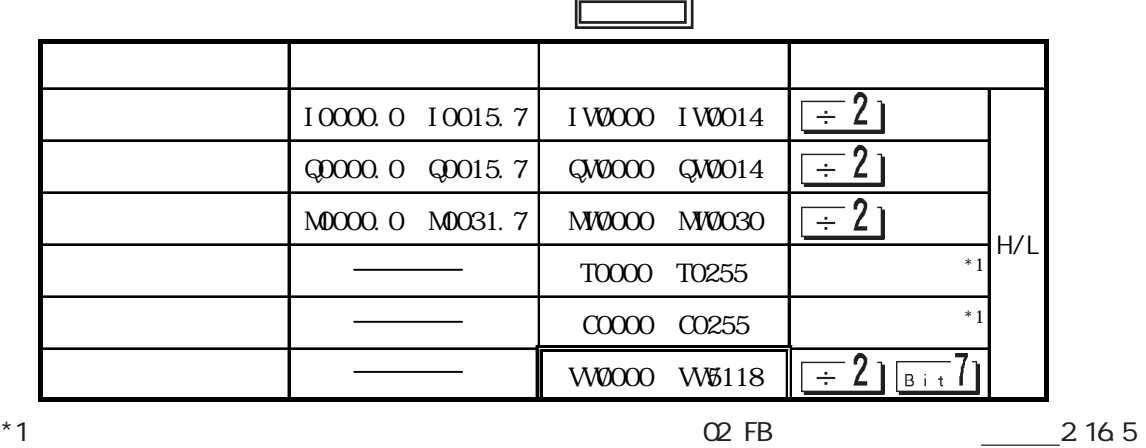

重要

Pro-Server  $\mathbb{G}^{\mathsf{p}}$  and  $\mathbb{G}^{\mathsf{p}}$  and  $\mathbb{G}^{\mathsf{p}}$ 

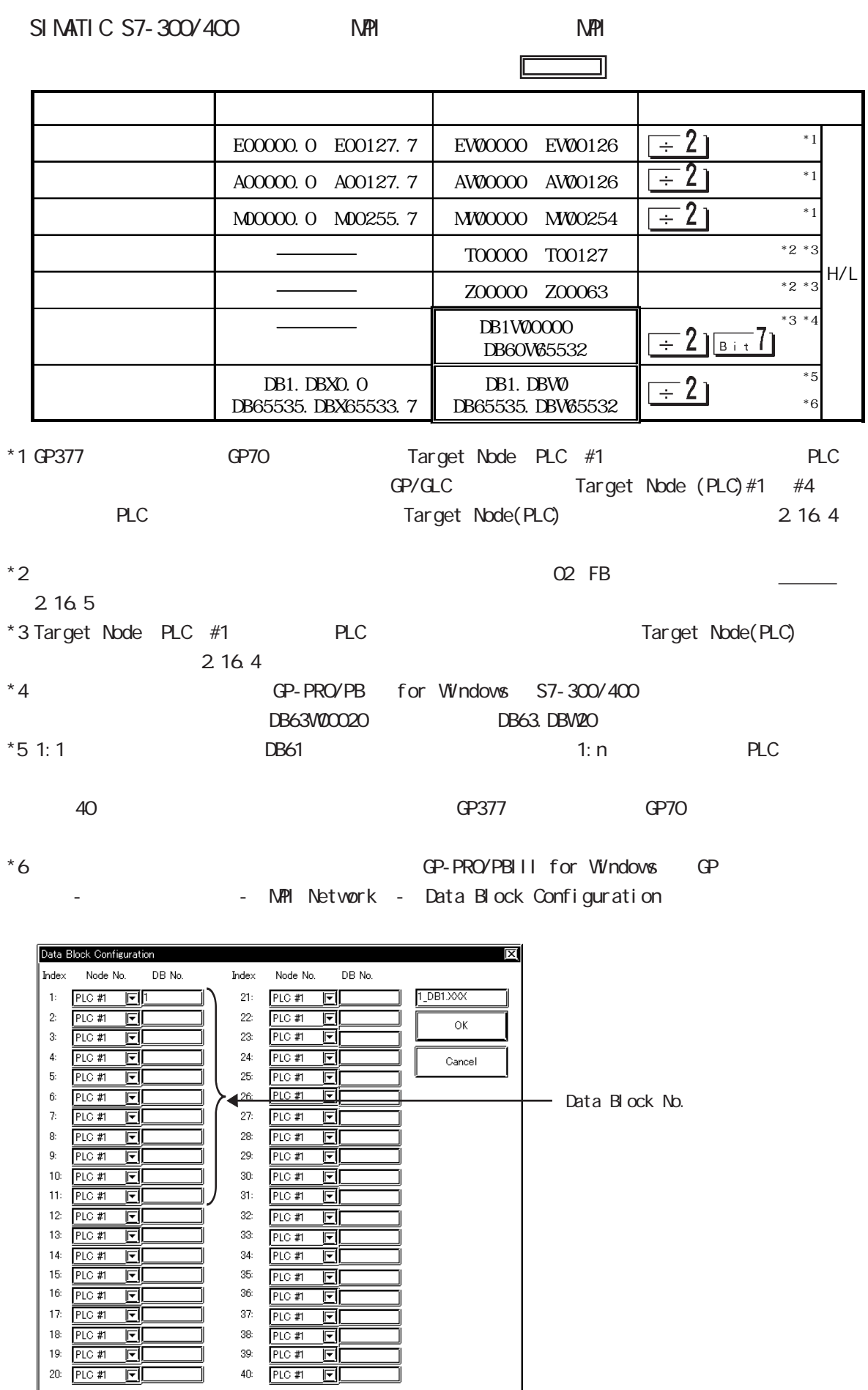

j

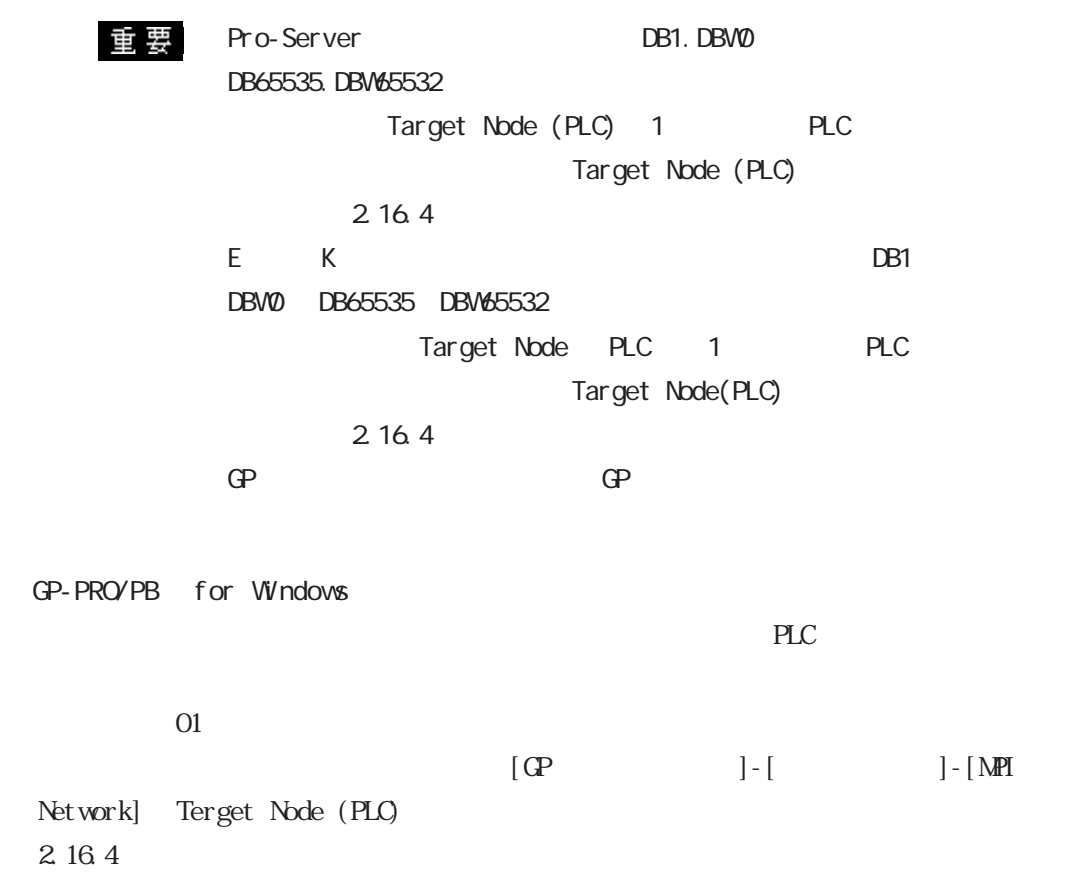

S7-200 (MPI ) N

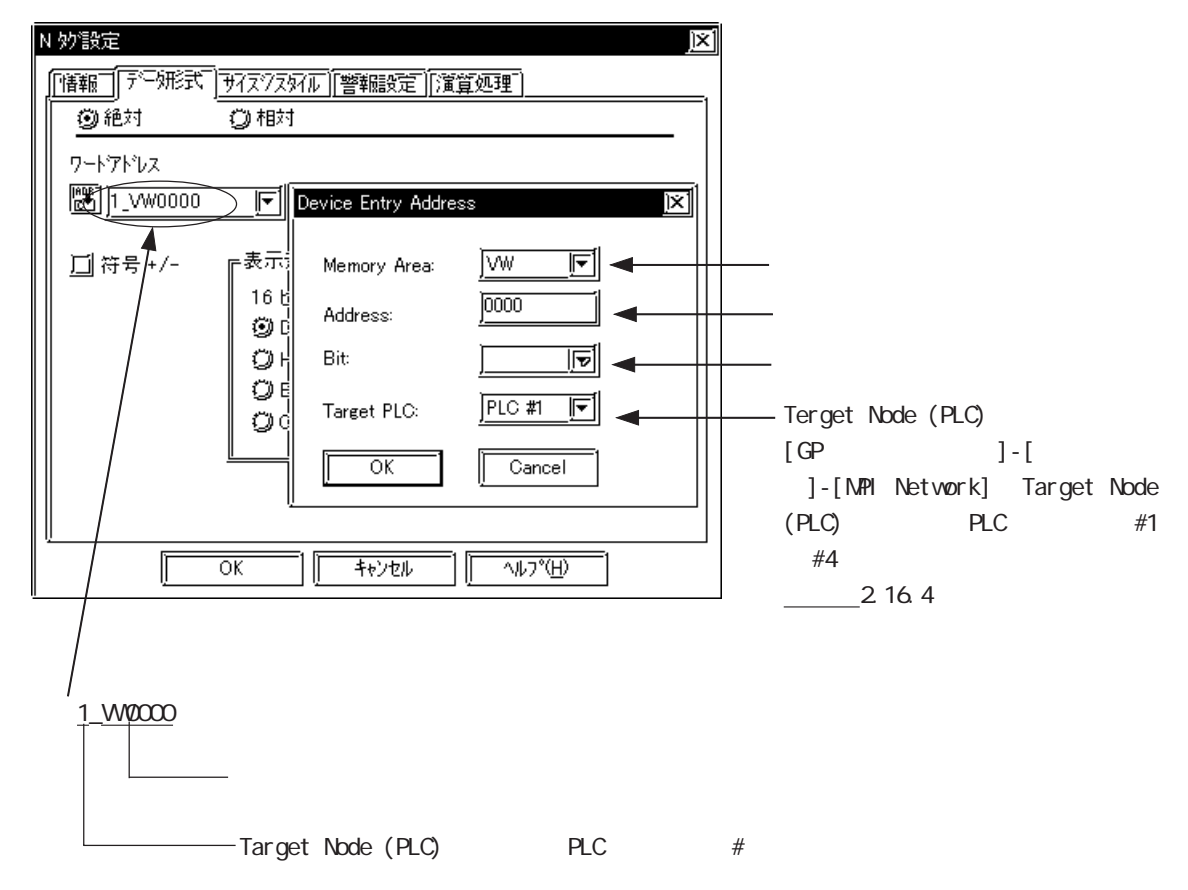

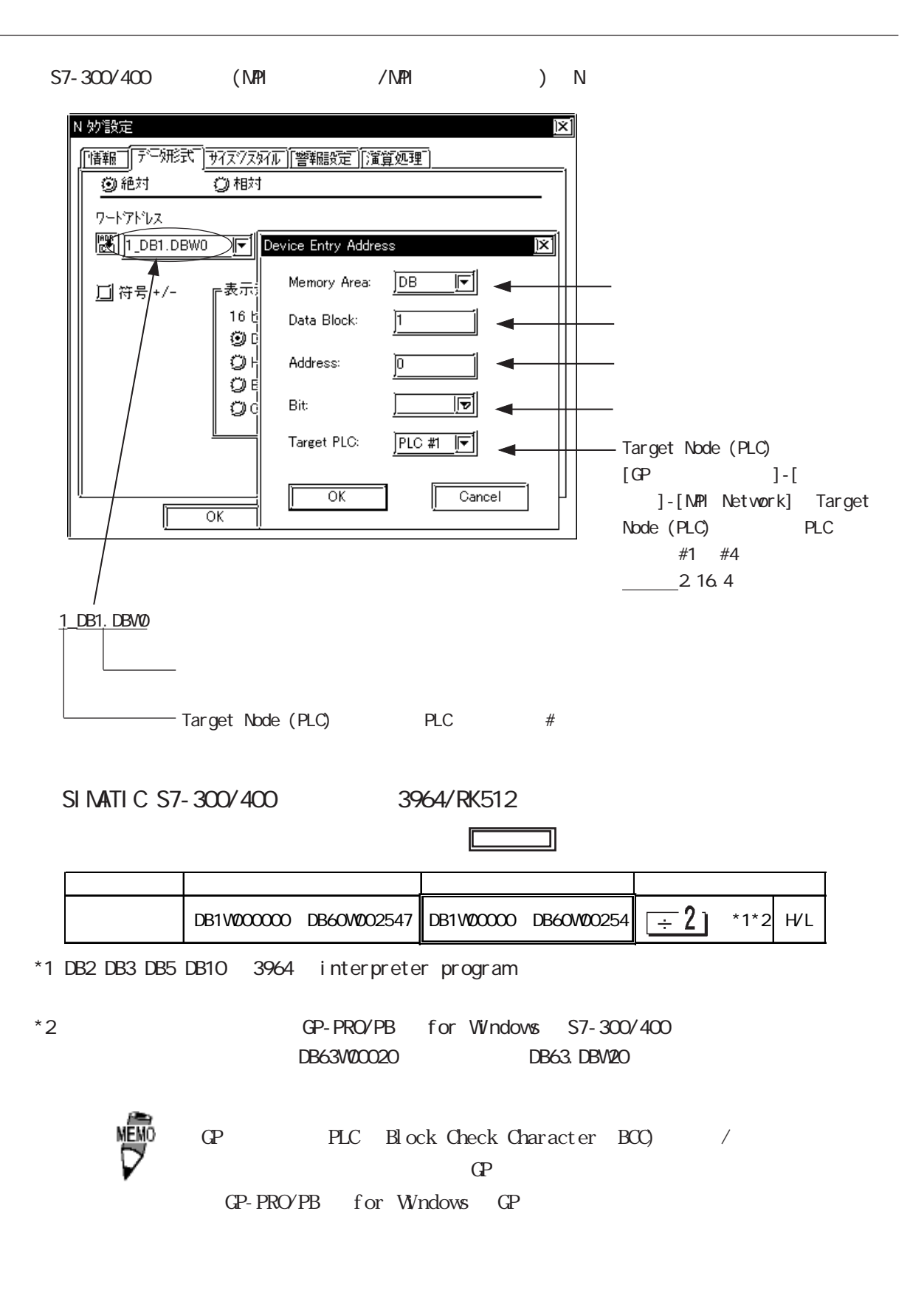

#### SIMATIC 505

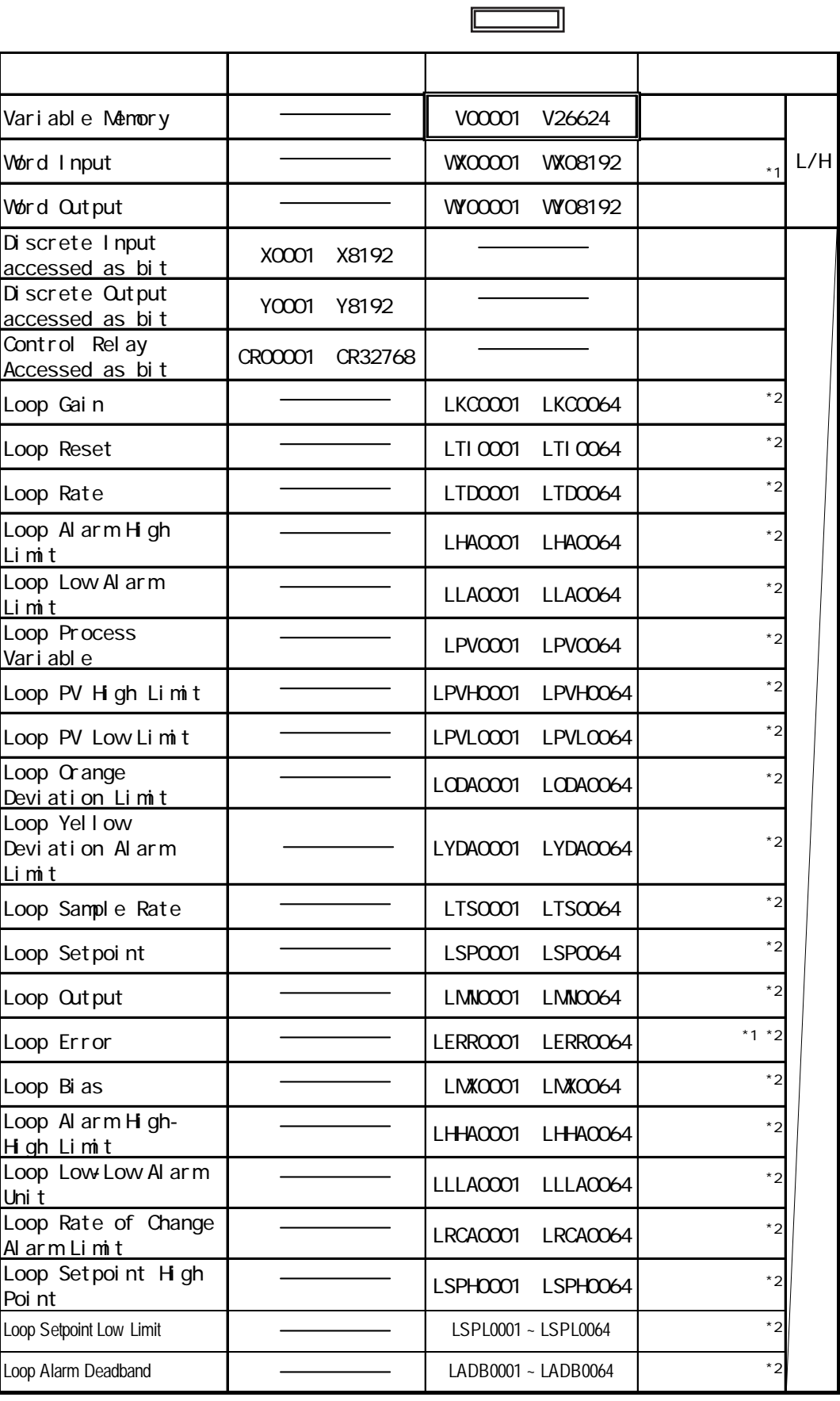

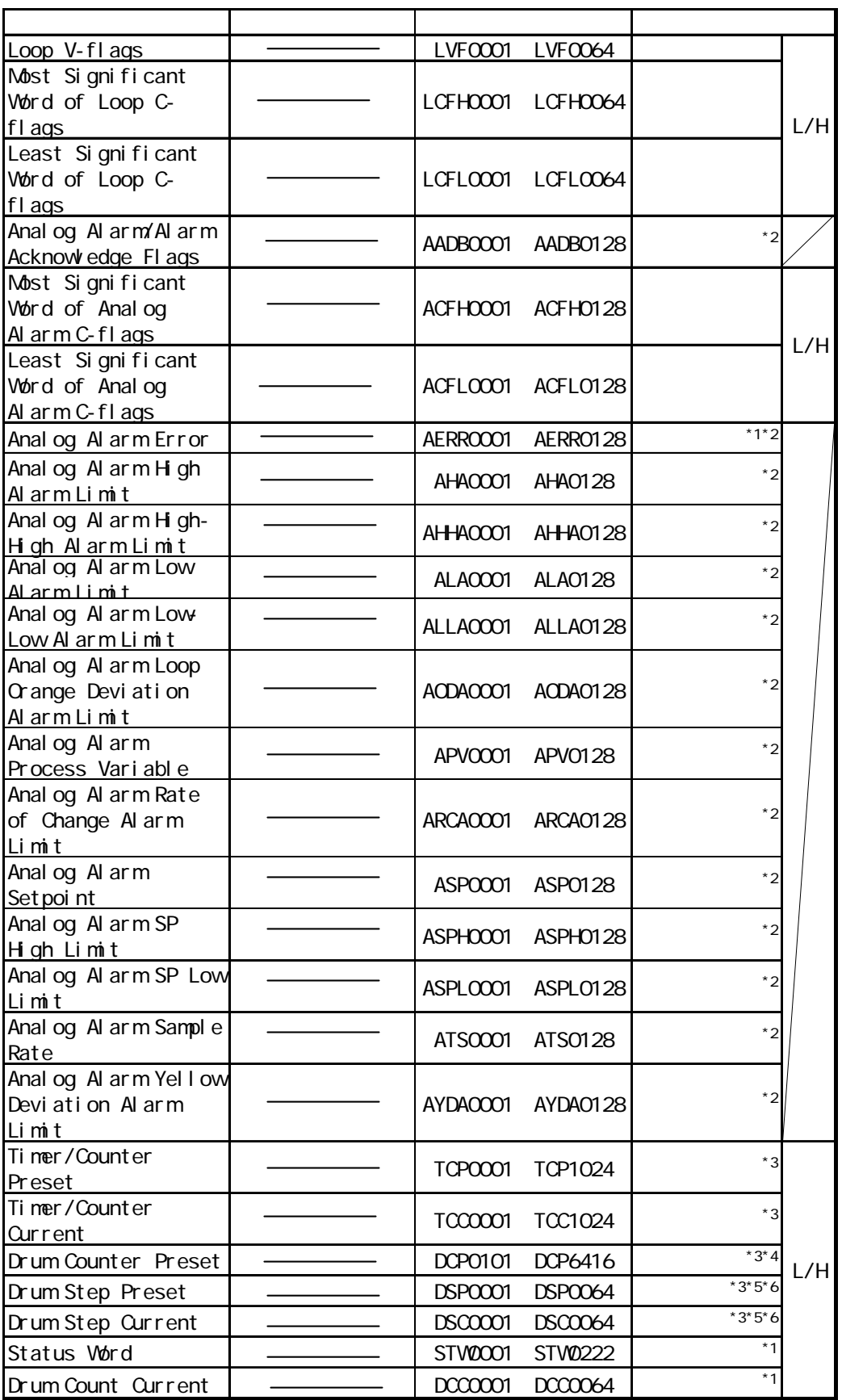

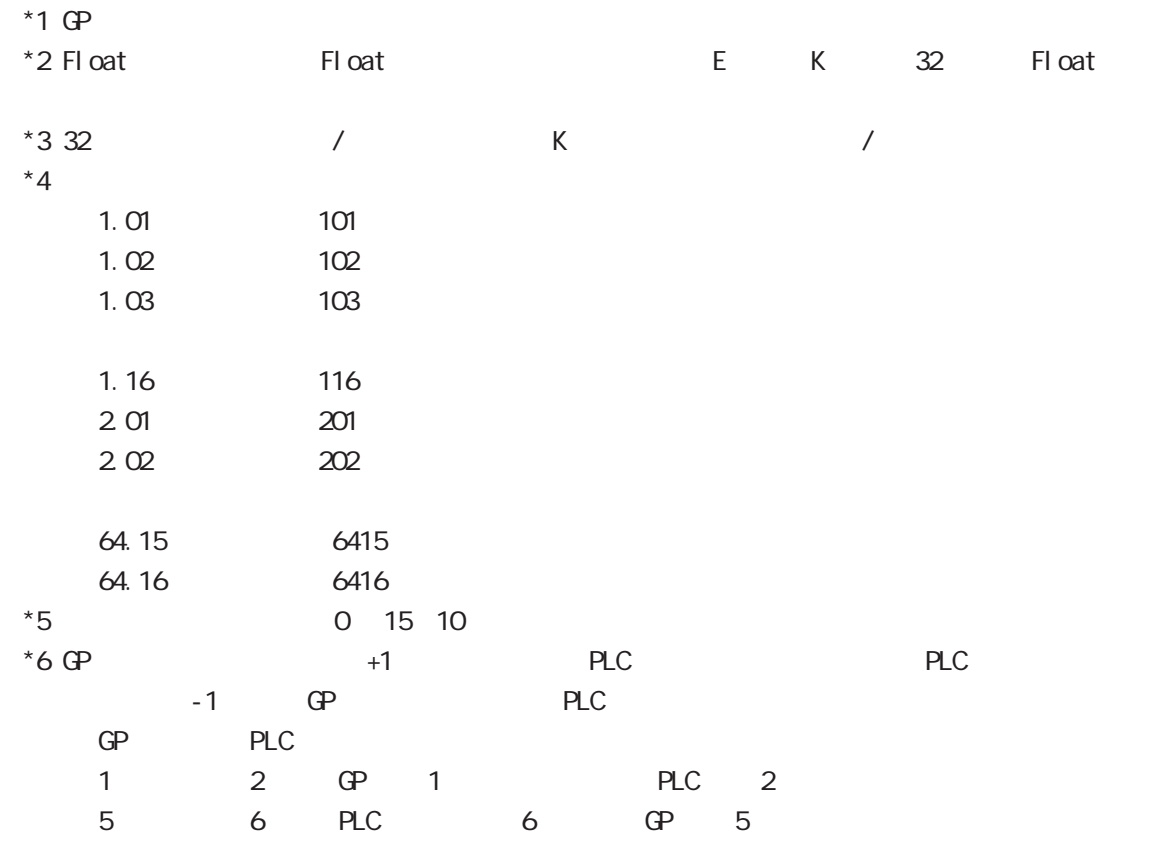

### $2.16.4$

$$
\mathsf{PLC} \qquad \qquad \mathsf{CP}
$$

SIMATIC S5  $1/F$ 

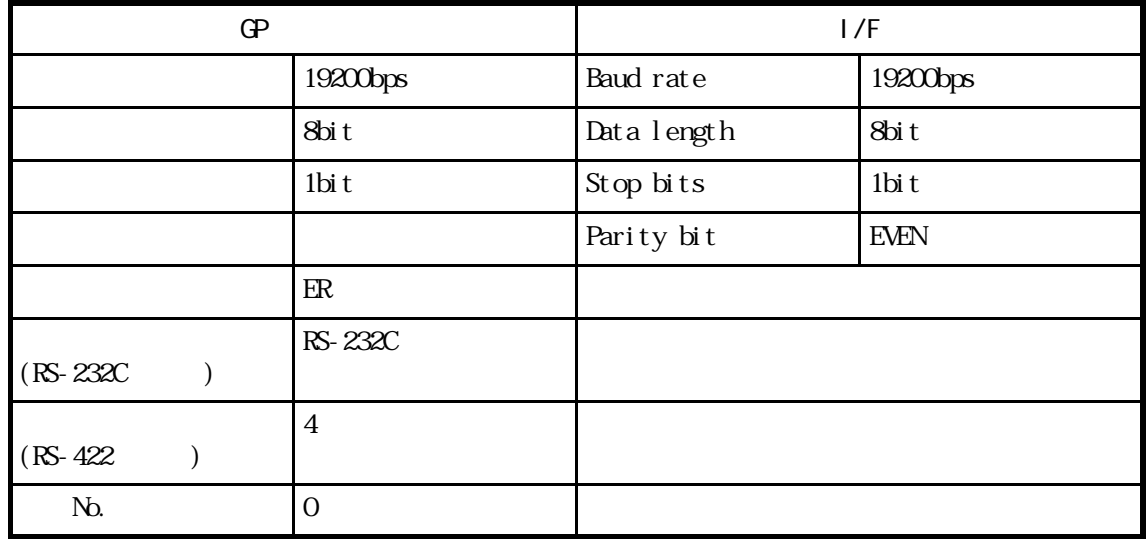

#### SIMATIC S5 CPU

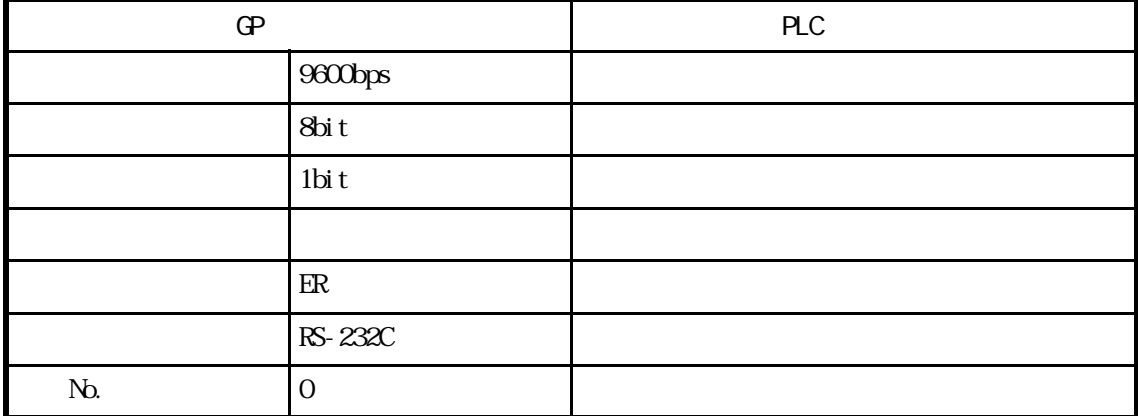

 $G$ 

SYSTEM DATA AREA START DB Date Block(DB) SYSTEM DATA AREA START DW Data Word(DW)  $2 - 16 - 3$  $I/F$  GP DB

重 要

 $\Gamma$  GP  $\Gamma$  $CP- *30$ 

 $\overline{O}(0)$ 

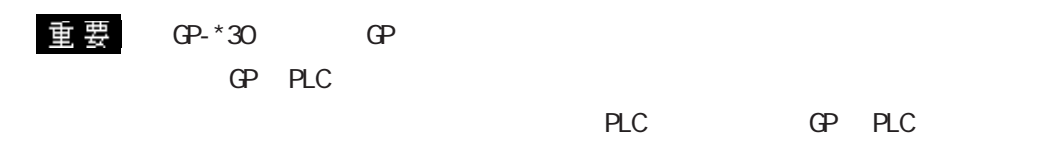

#### $GP- * 30$

### SIMATIC S7-200 (PPI

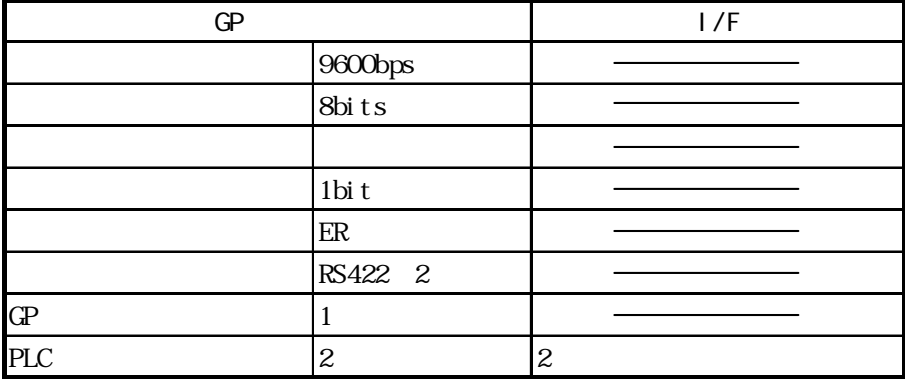

#### SIMATIC S7-200 (MPI

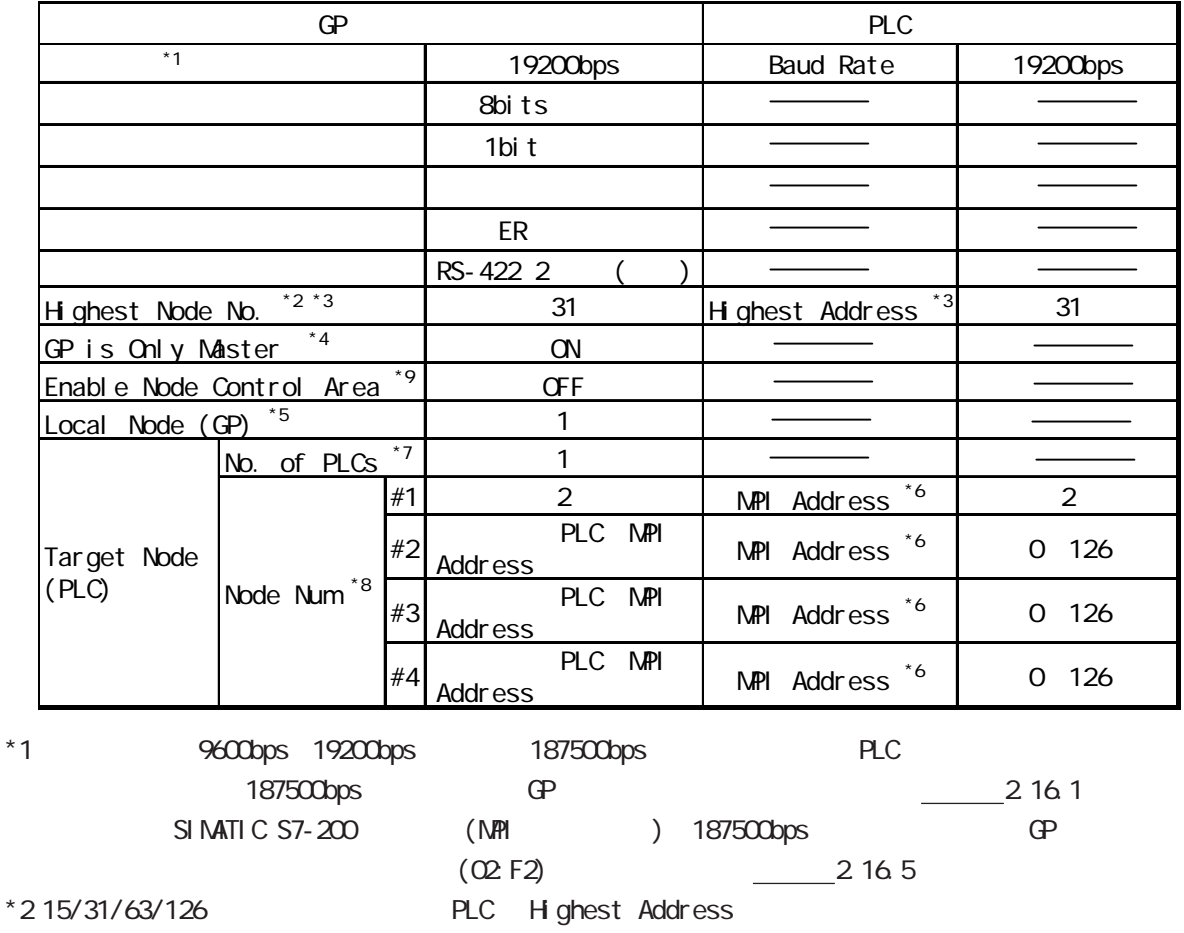

2-16-25

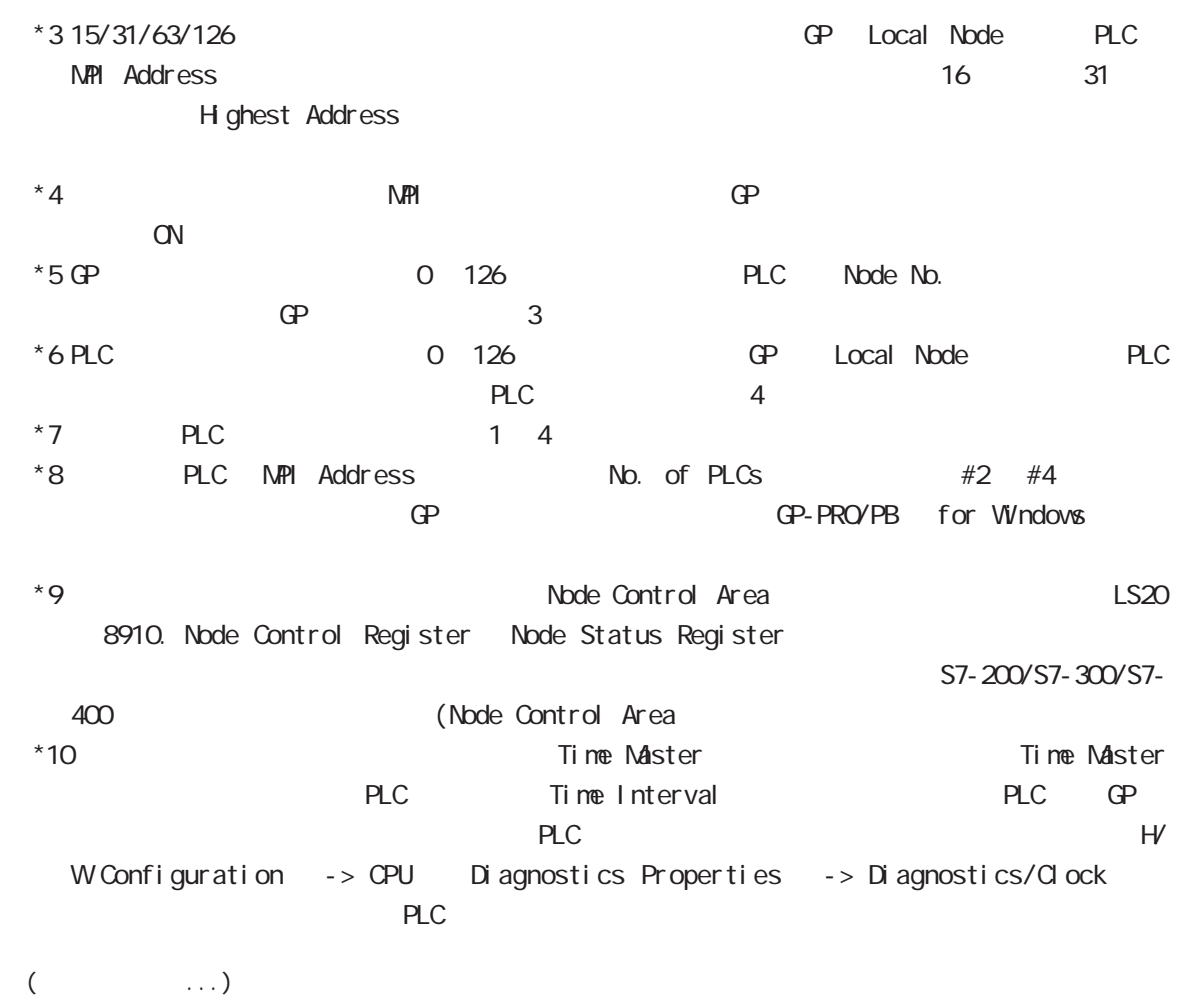

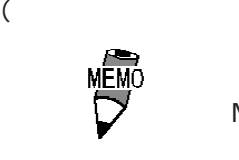

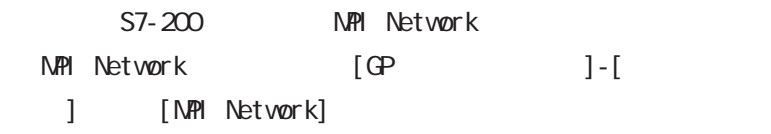

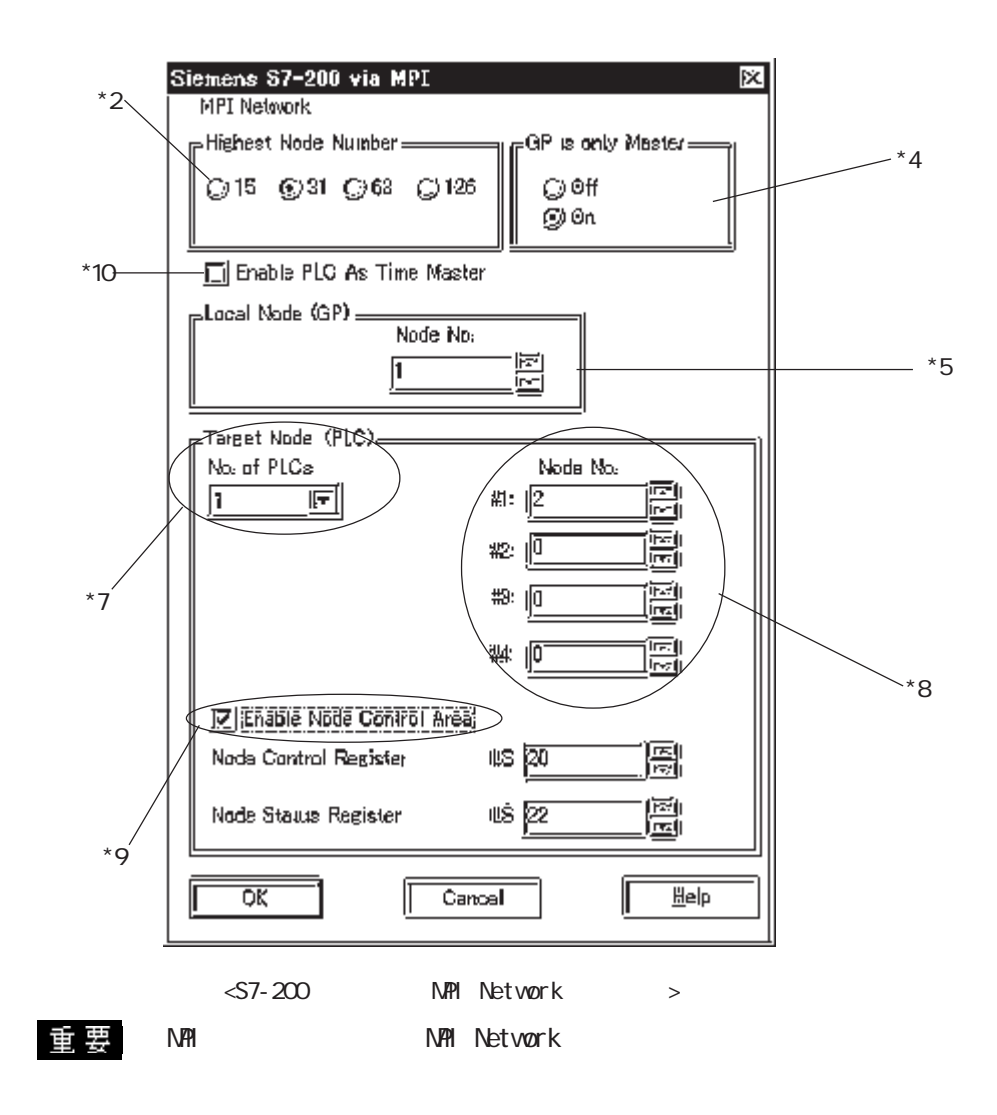

2-16-27

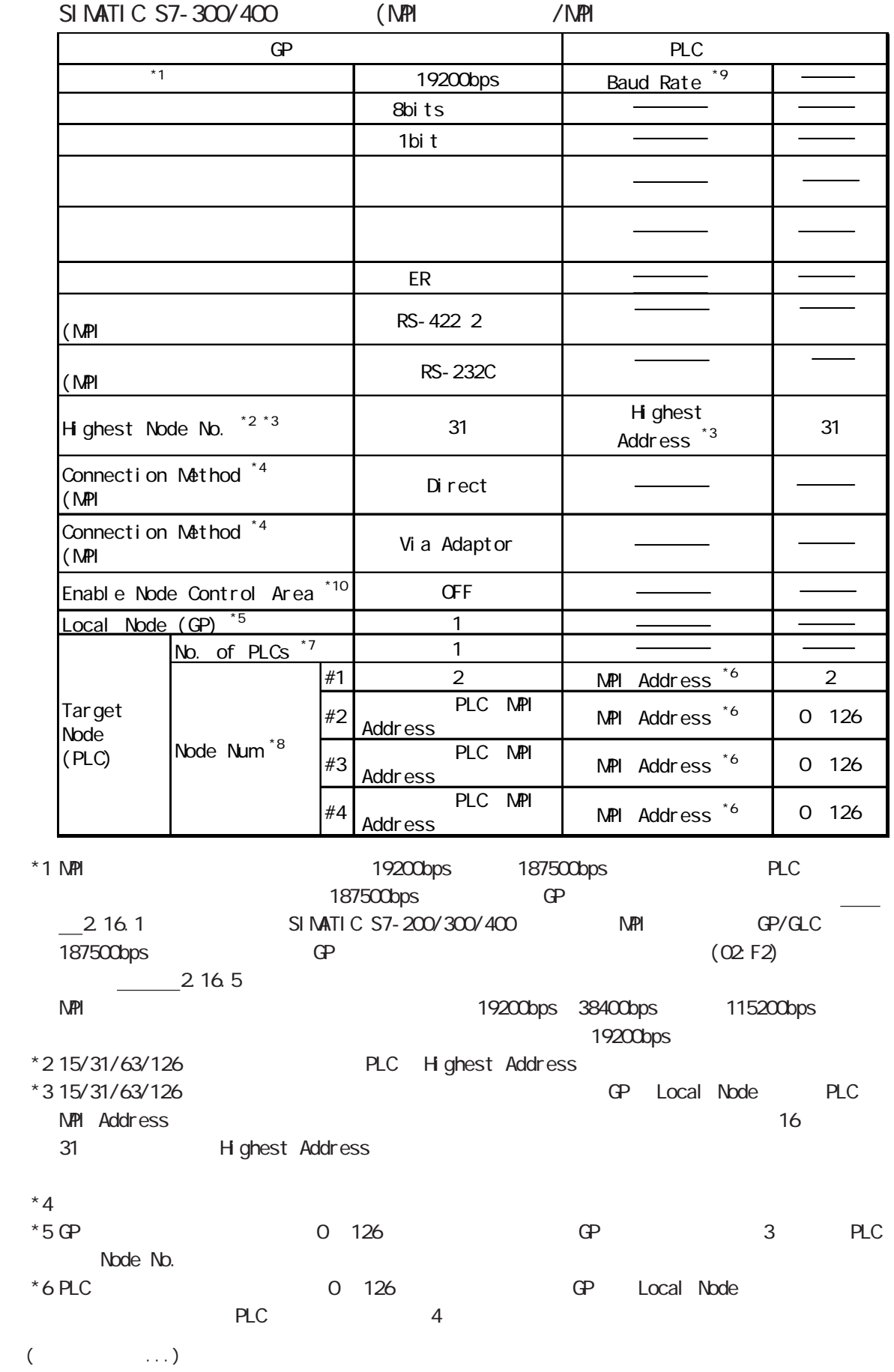

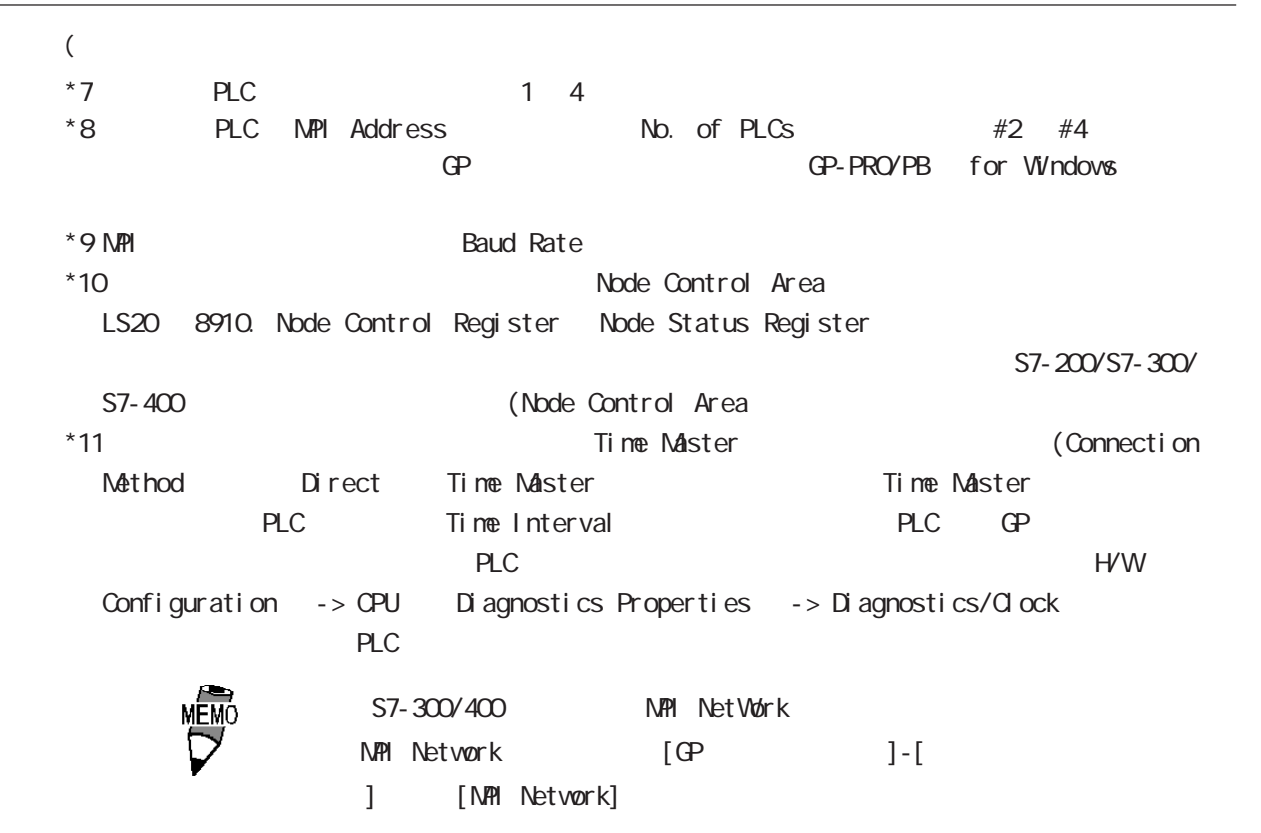

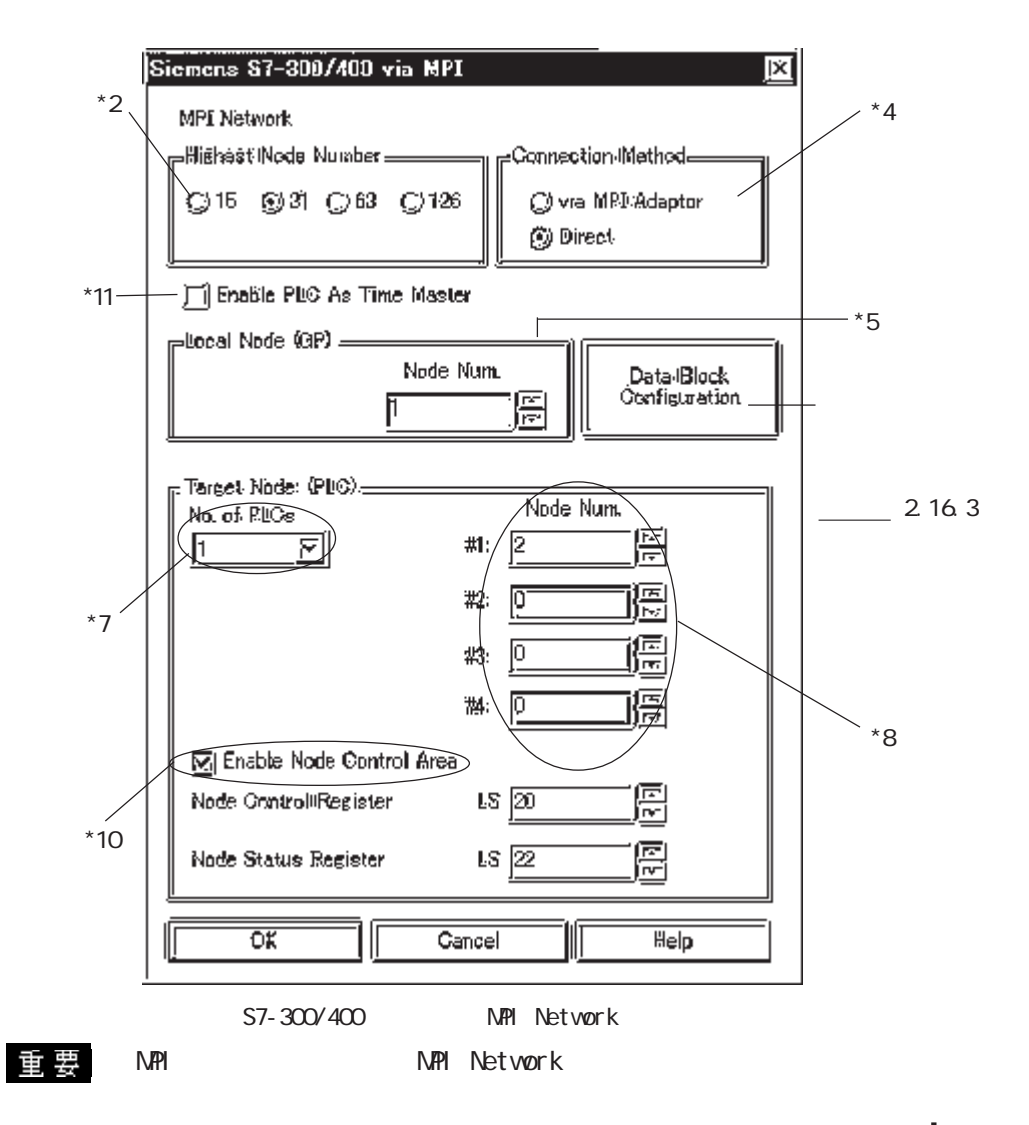

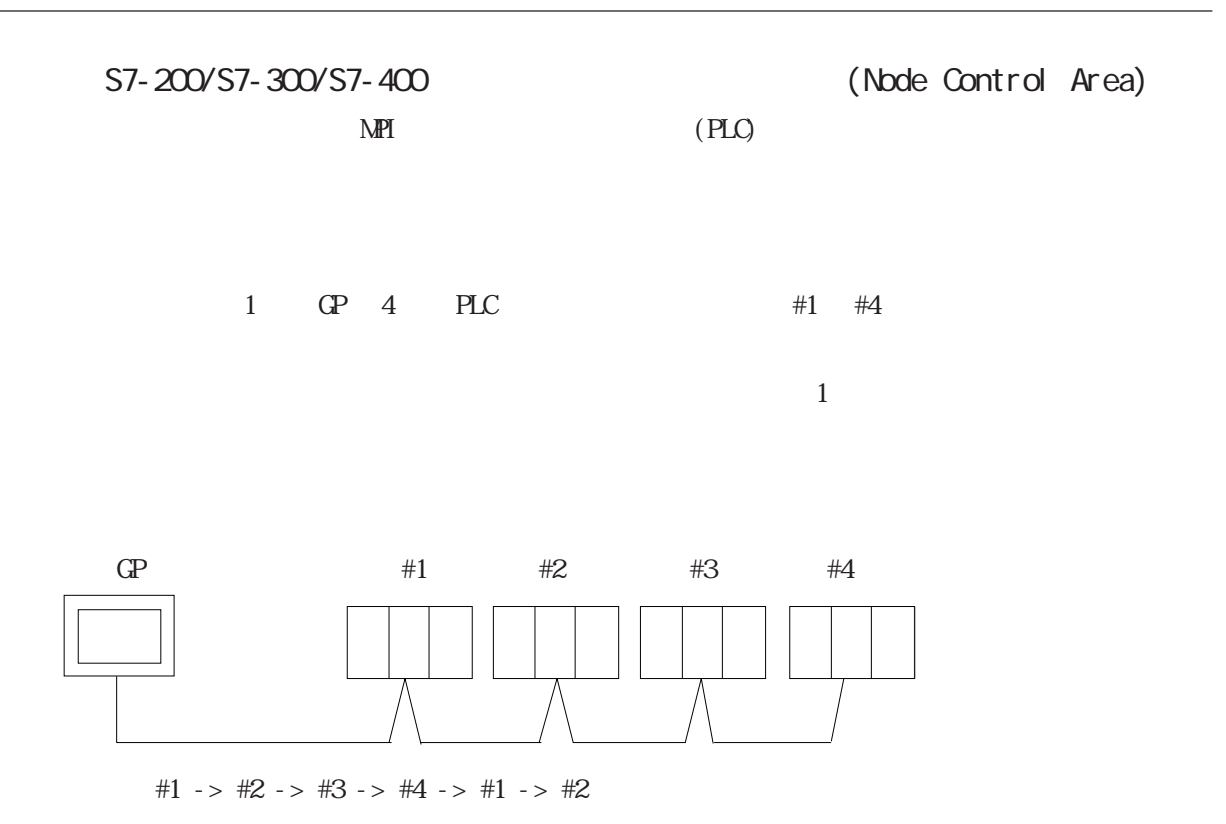

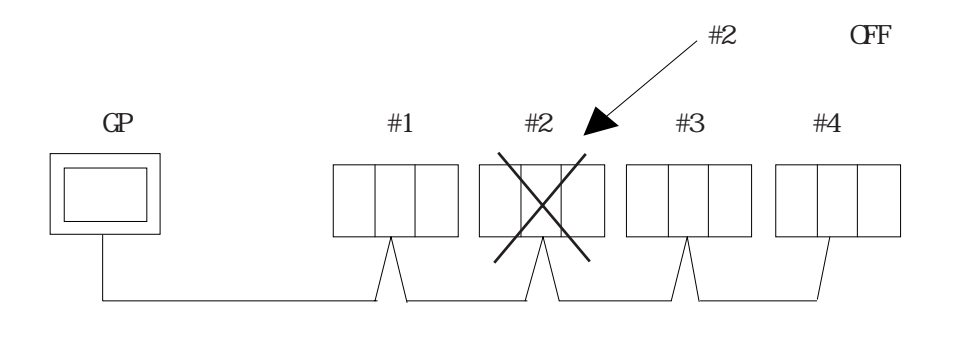

 $#2$  OFF

#1 ->  $2 + 3 - 1 = 4 - 1 = 2$ 

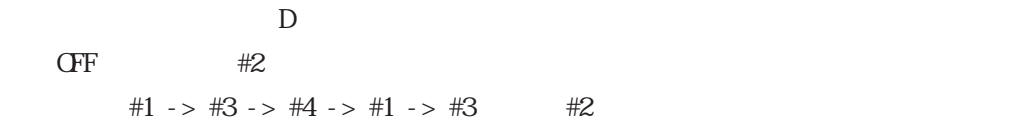

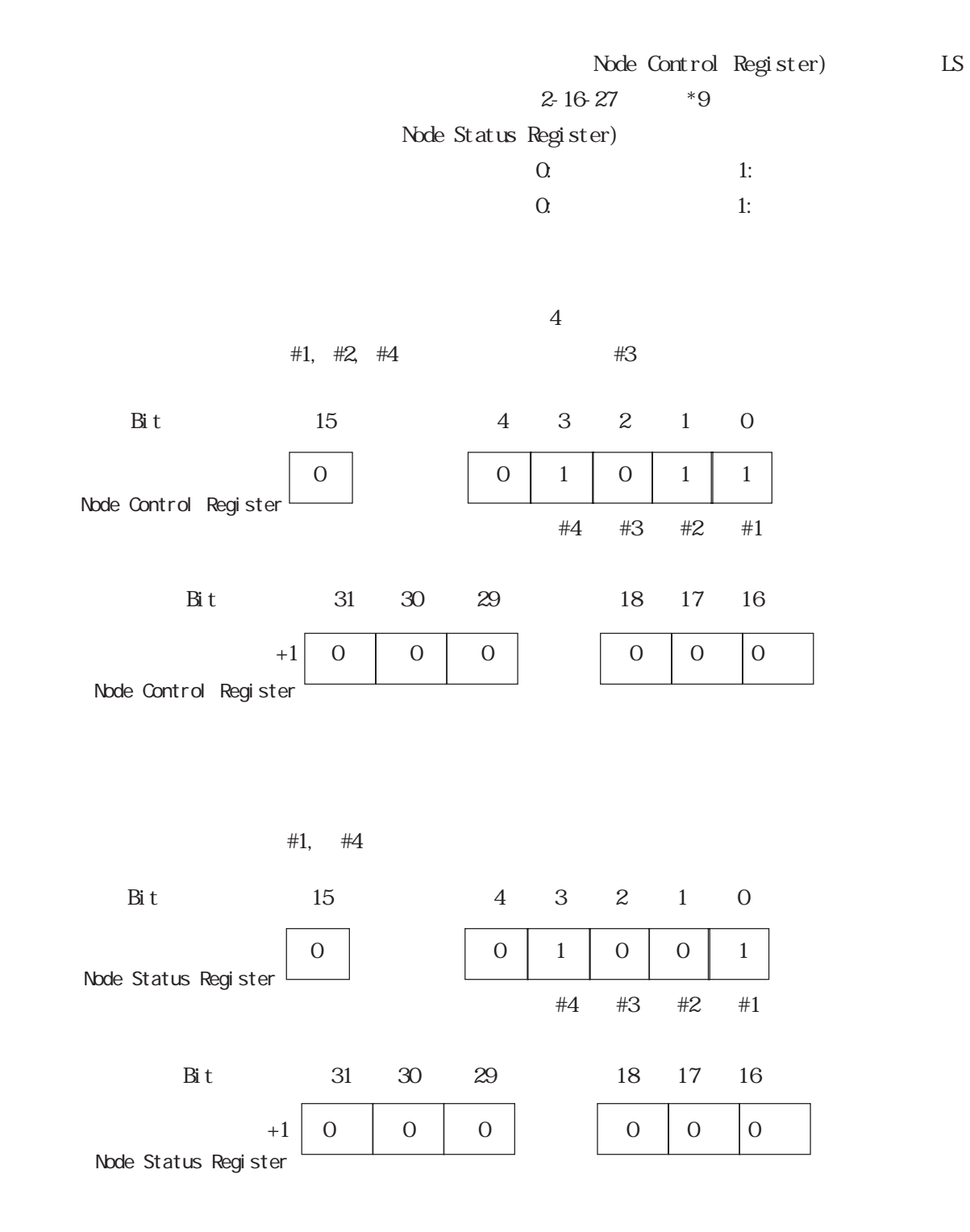

2-16-31

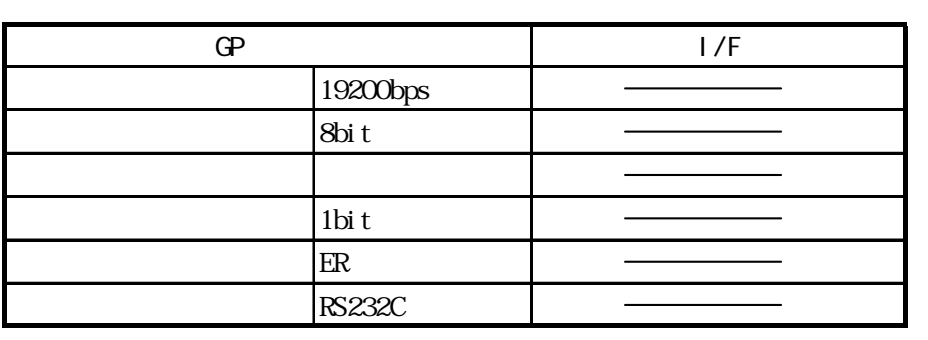

SIMATIC S7-300/400 (23964/RK512  $>$ 

 $\overline{\mathbb{F}}$ 

er de PLC Block Check Character BCC) / ている<br><br>

GP

GP-PRO/PB for Windows GP

SIMATIC 505

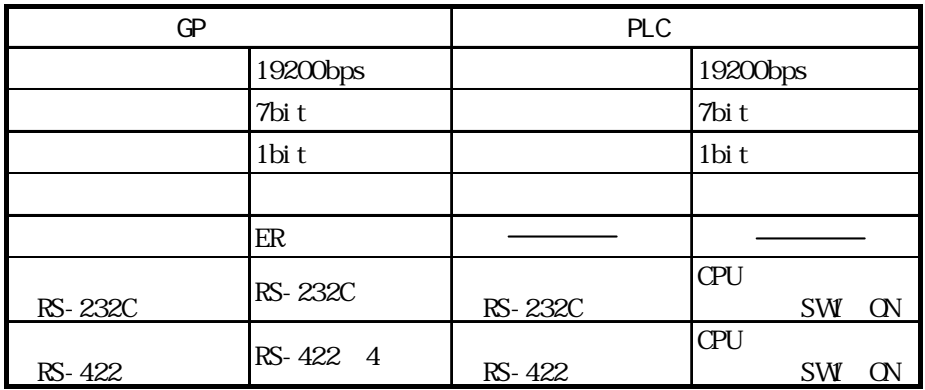

### 2.16.5

 $MPI$ 

MPI特有のエラーコードは、「上位通信エラー(02:○○:△△)」と GPの画面左下に表示されま **NPI** PLC Node No.

FO F2 F3 Node No.

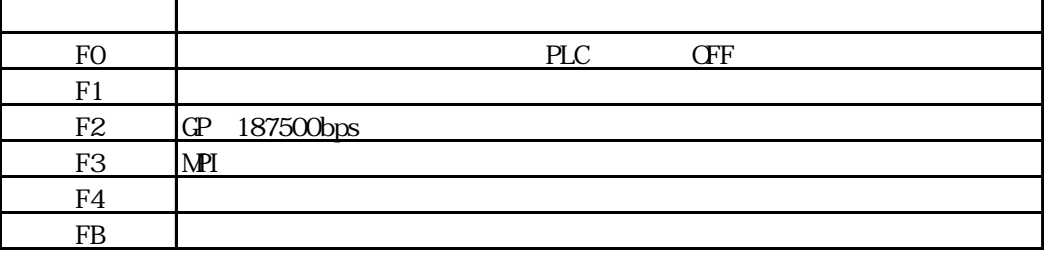

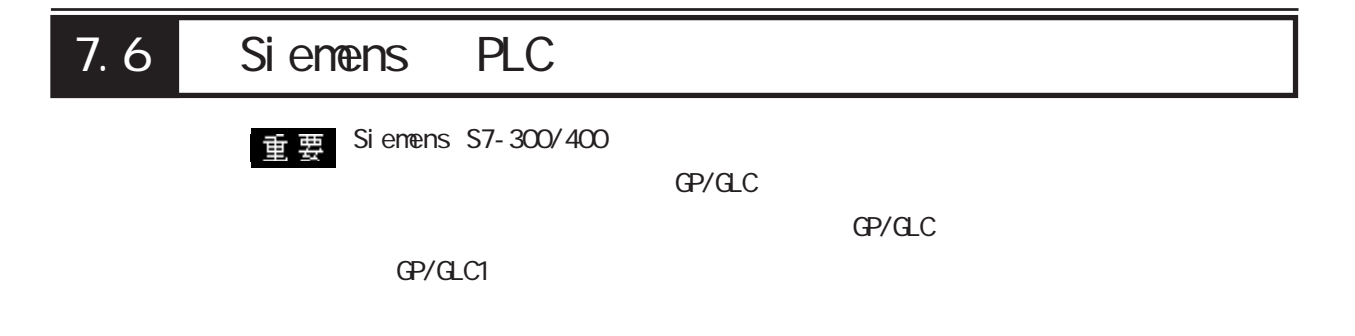

### $7.6.1$

Sienens PLC OP

Siemens SIMATIC S7-300/400

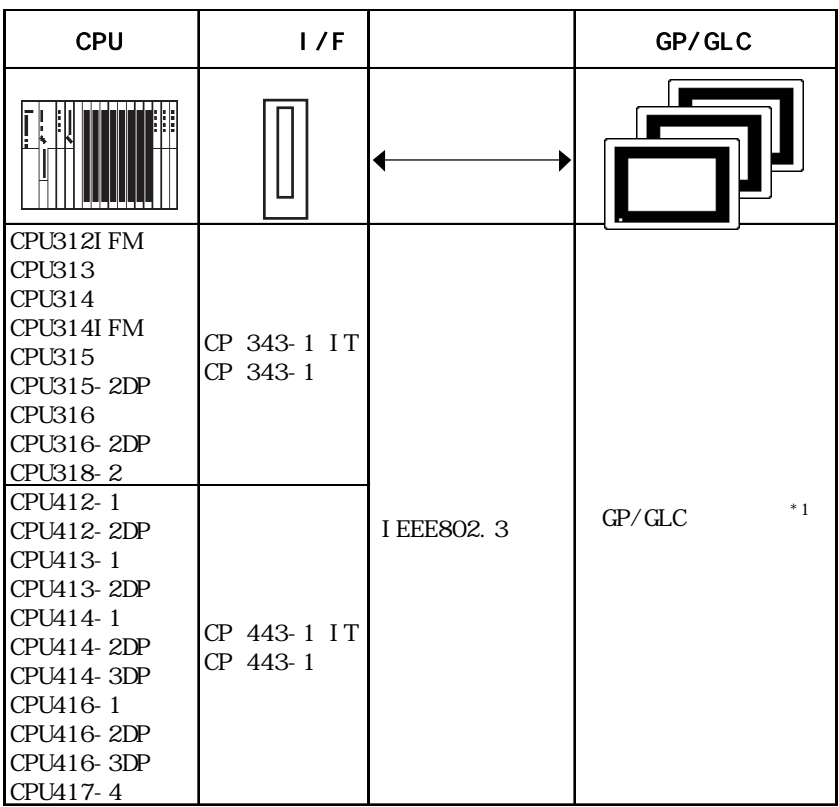

 $*1$  GP/GLC

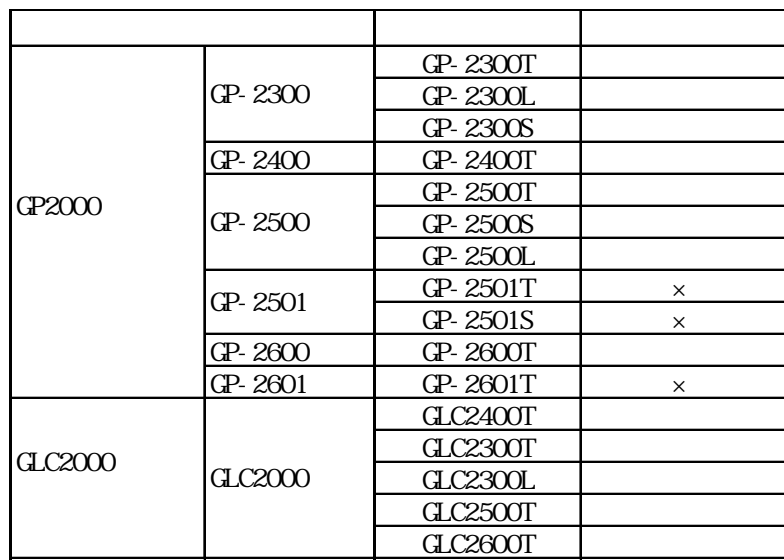

1:1接続

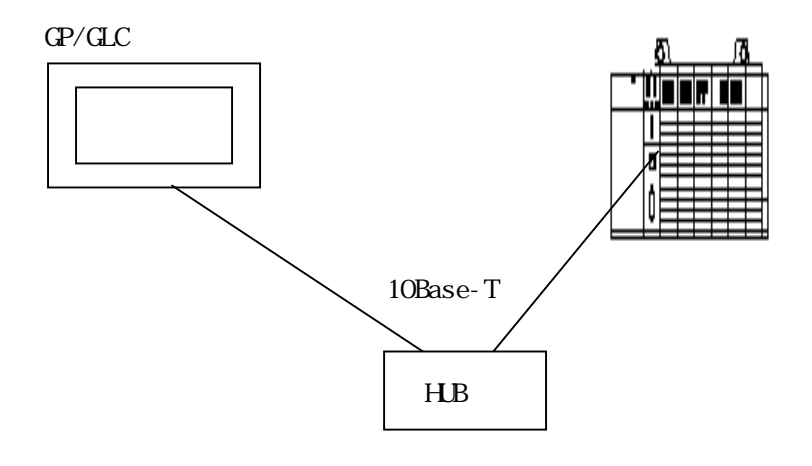

 $\blacksquare$  n

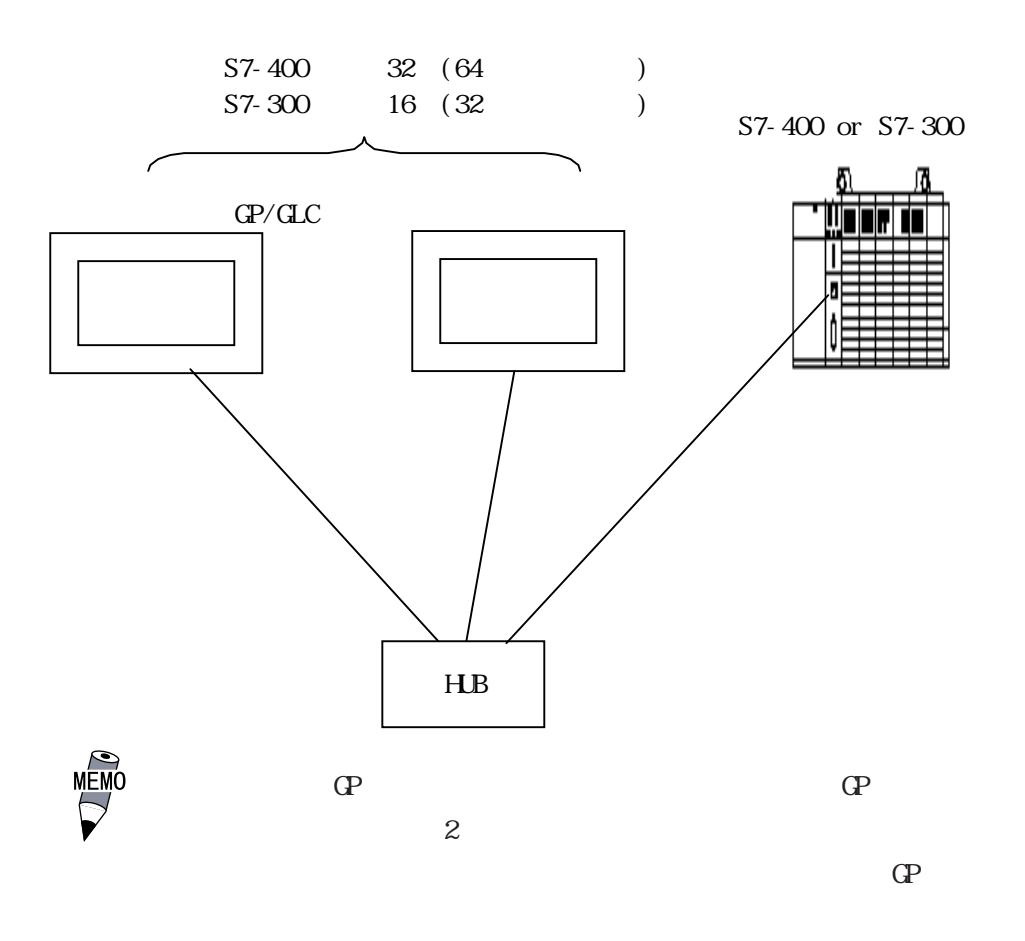

PLC

できるコネクション数が異なる場合がありますので、各PLCのマ

 $7.6.2$ 

 $\Omega$ 

SI MATI C S7-300/S7-400

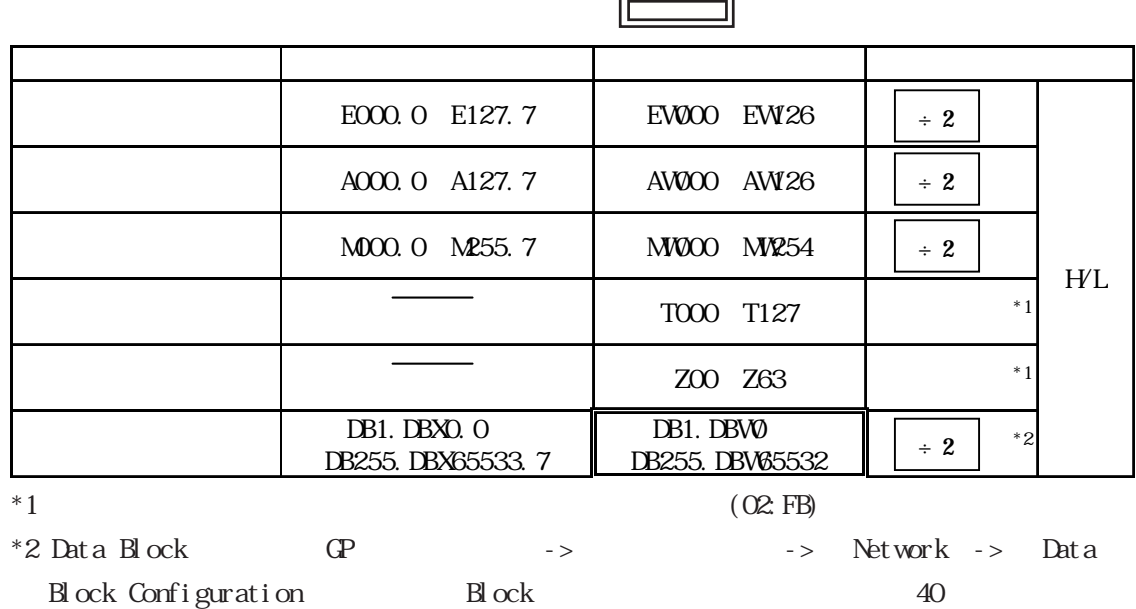

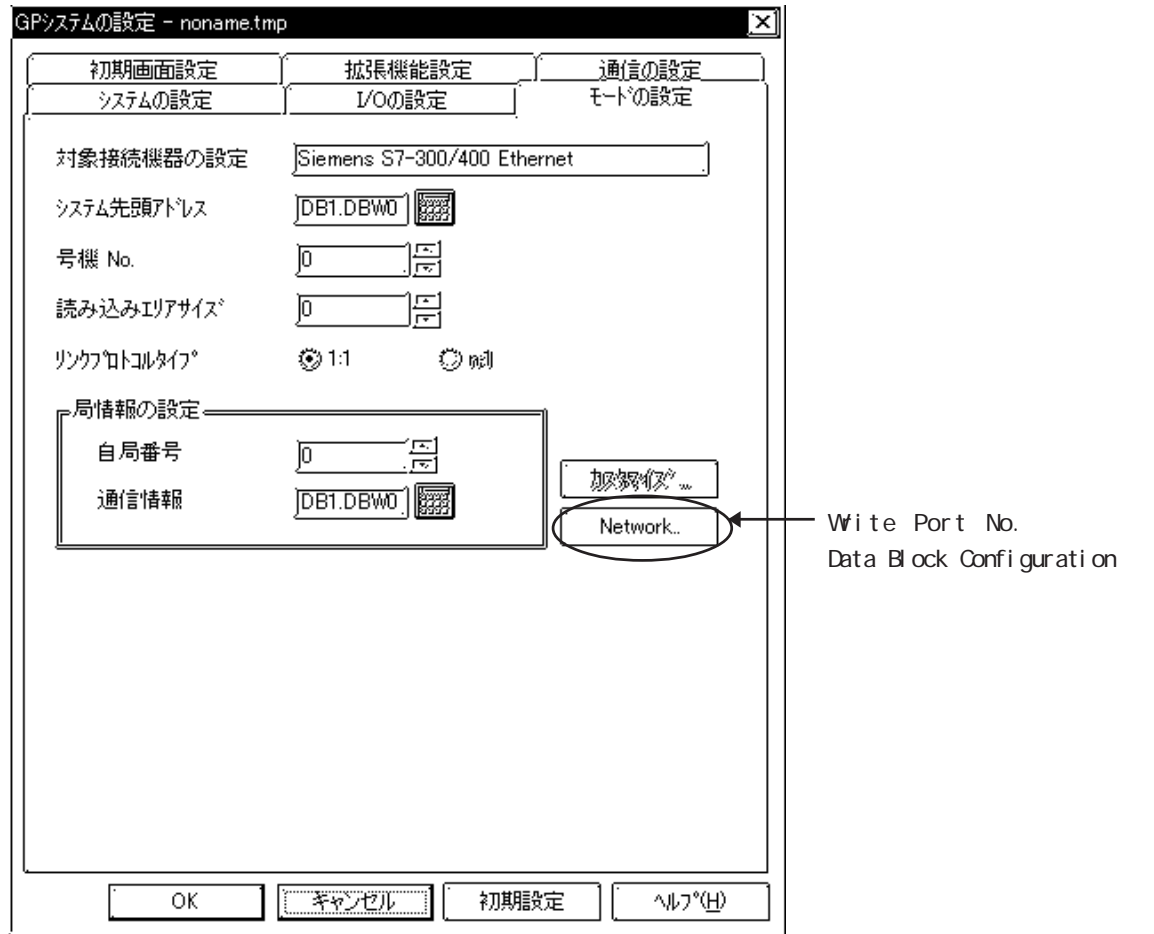

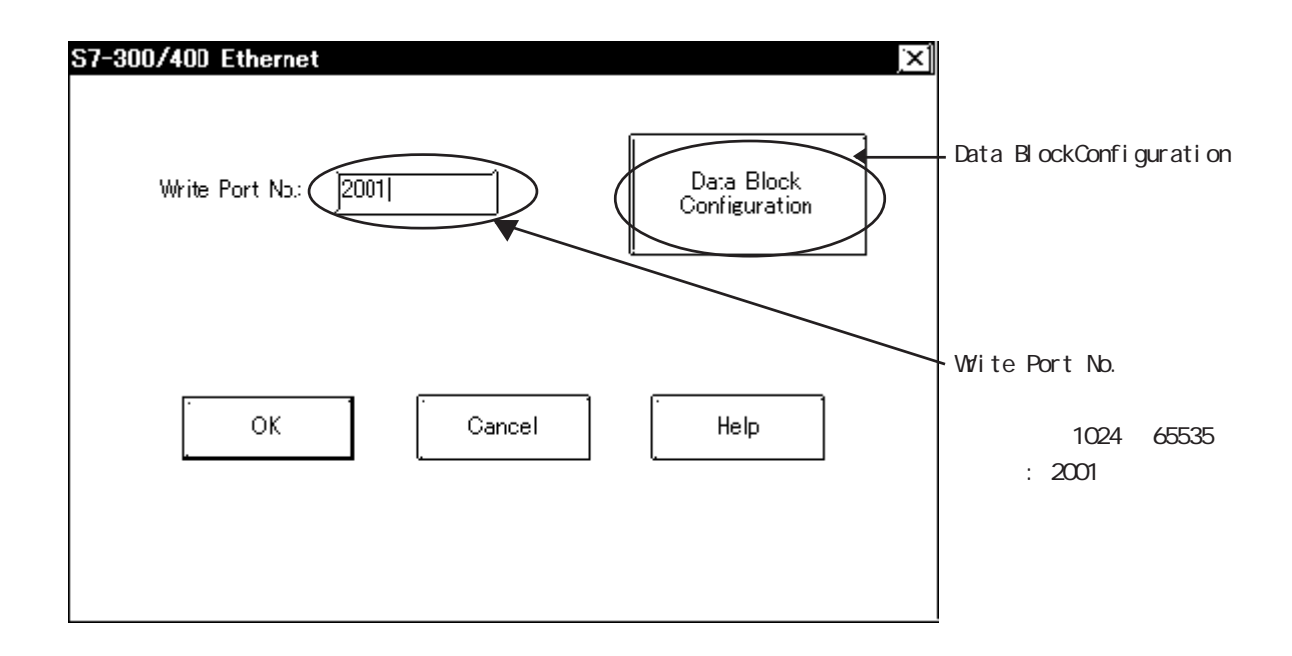

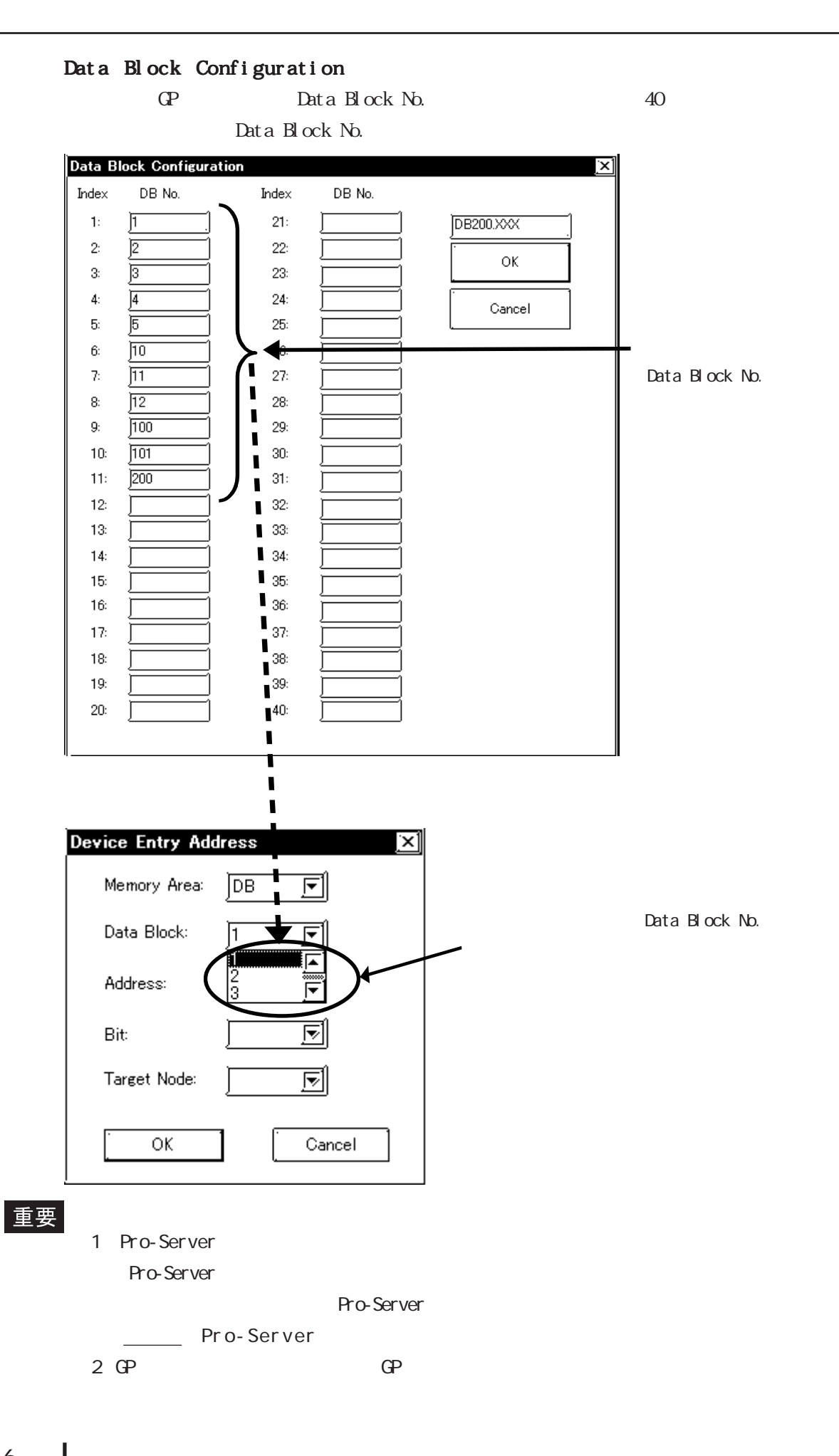

7-6-6

 $\bullet$ 

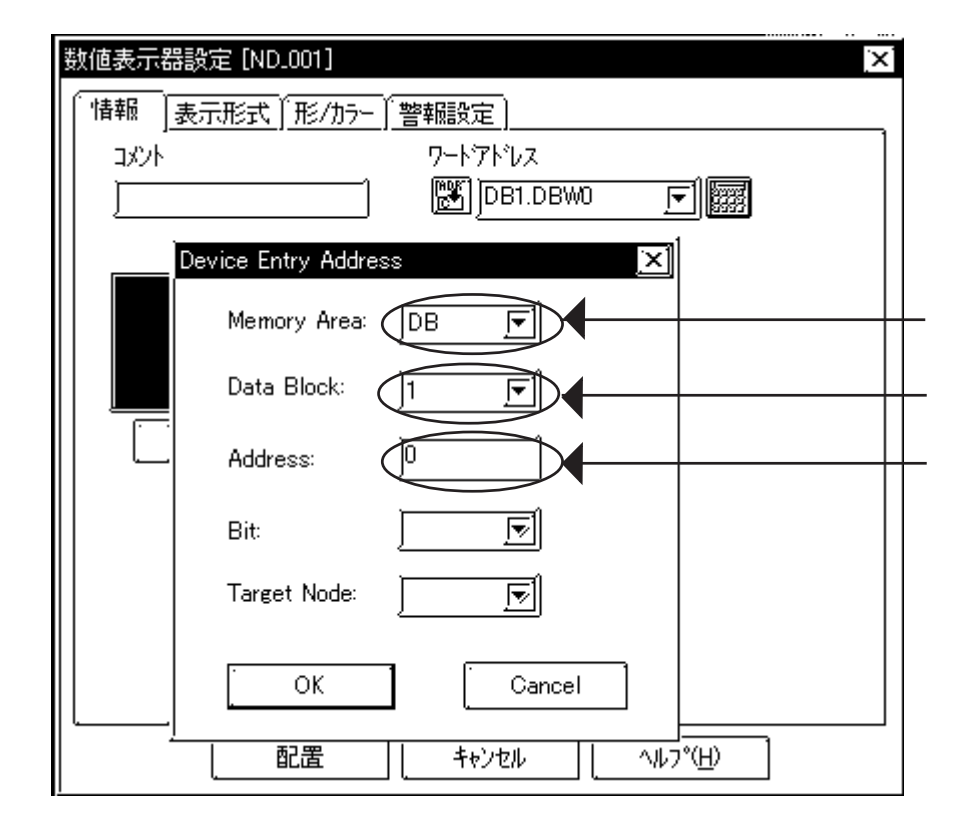

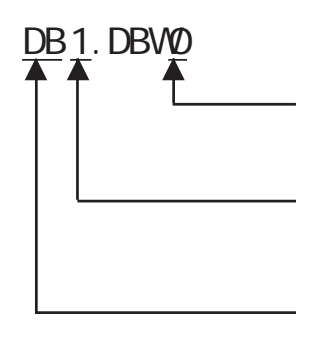

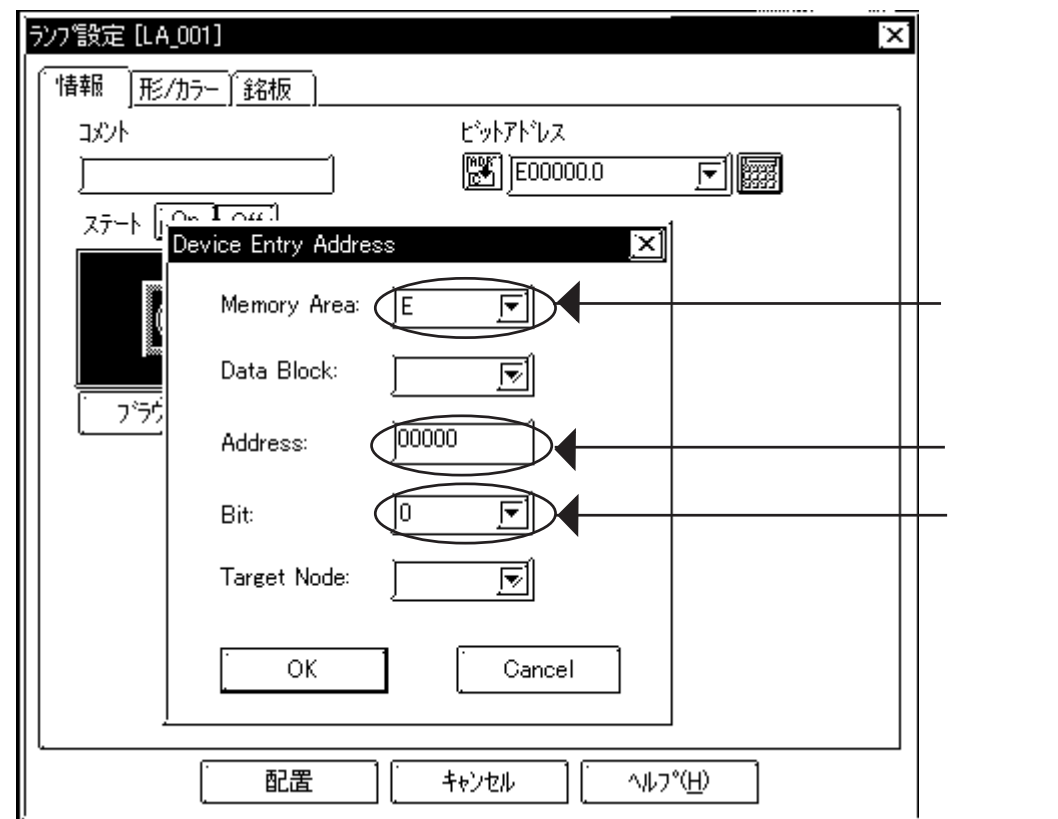

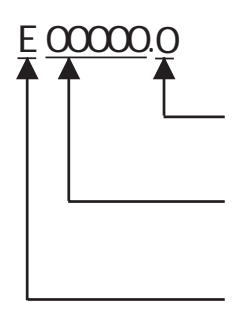

## $7.6.3$

#### $GP/CL$

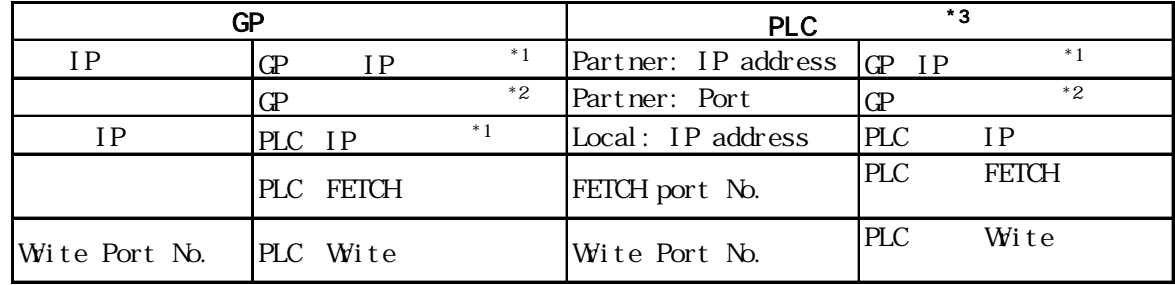

 $*1$ 

 $*2$  GP2000 GLC2000

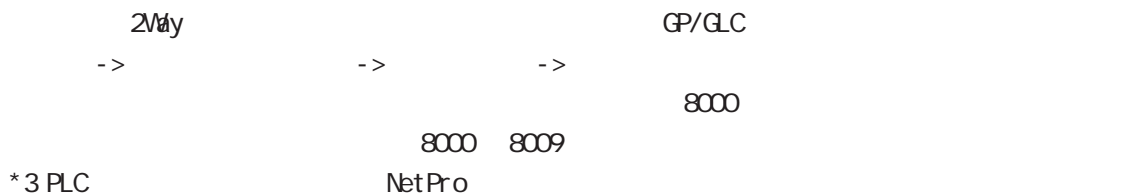

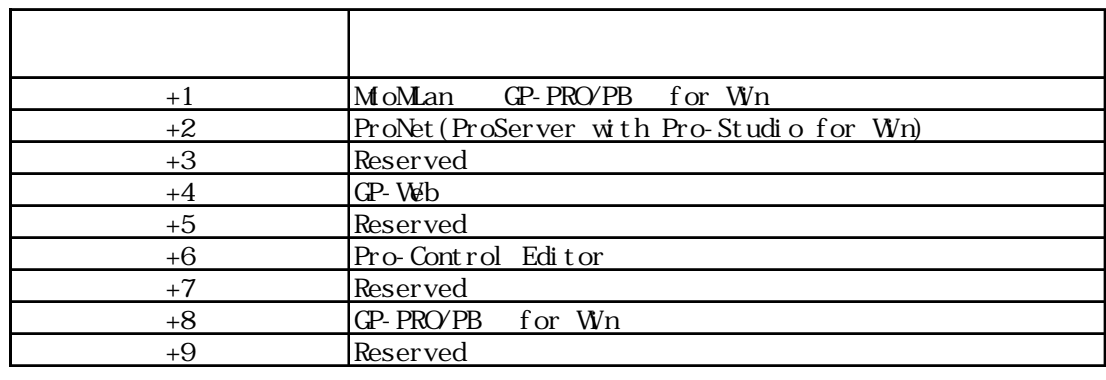

MEMO

 $TCP$ 

 $\mathbb{G}^{\mathbf{p}}$ 

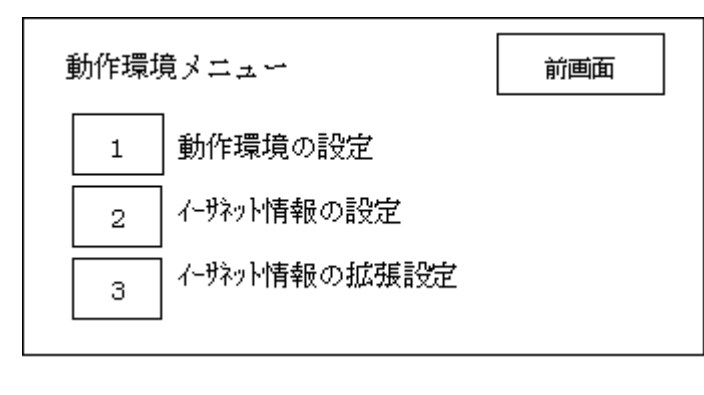

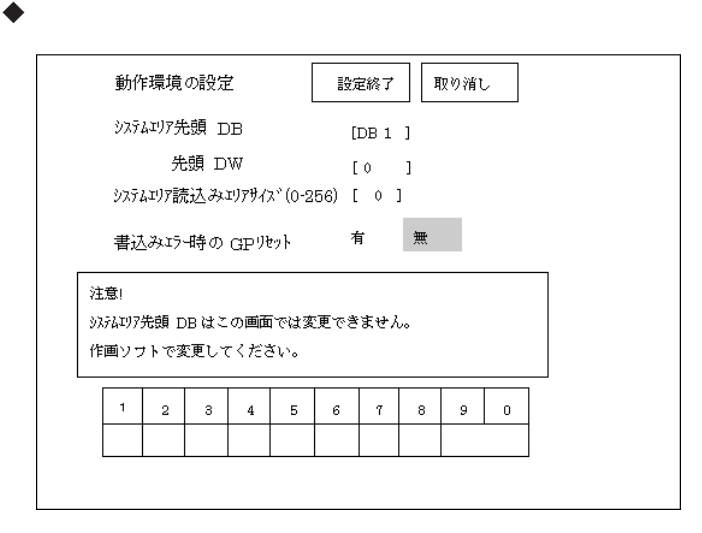

 $\Box$ B

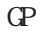

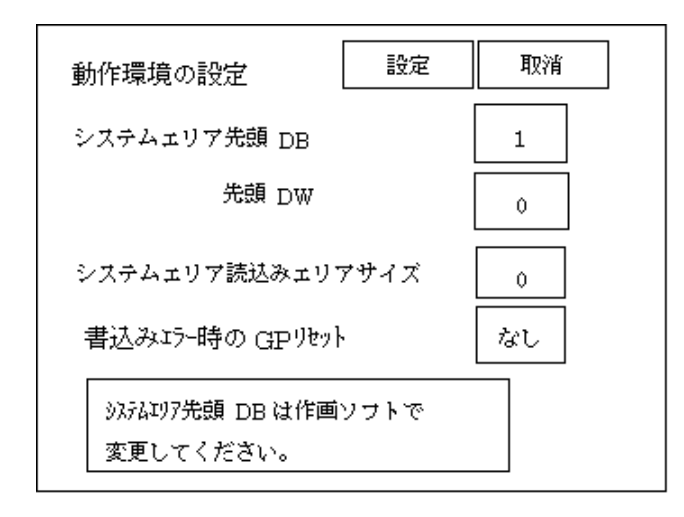

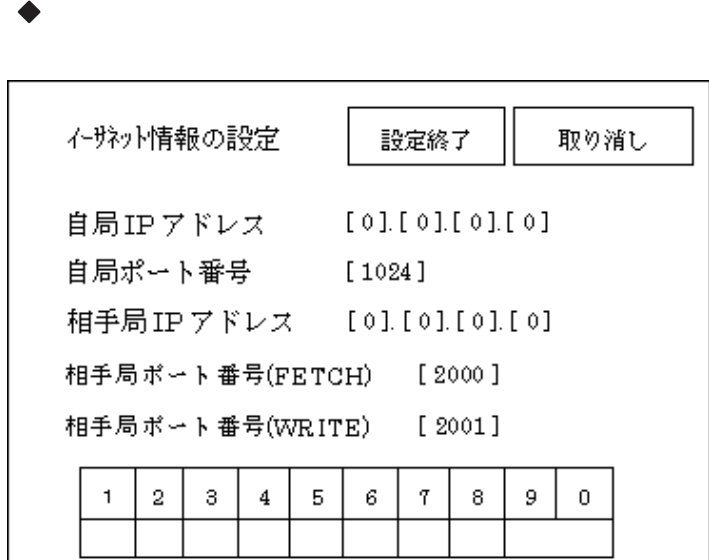

・ 自局 IPアドレス

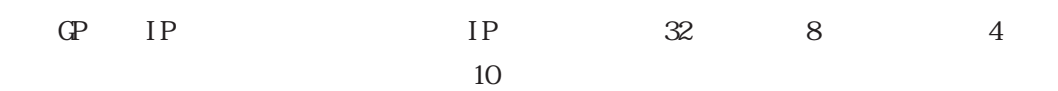

1024 65535

 $IP$ 

 $(PLC)$  IP

(FETCH)

PLC FETCH 1024 65535

 $(VRITE)$ 

PLC WRITE 1024 65535

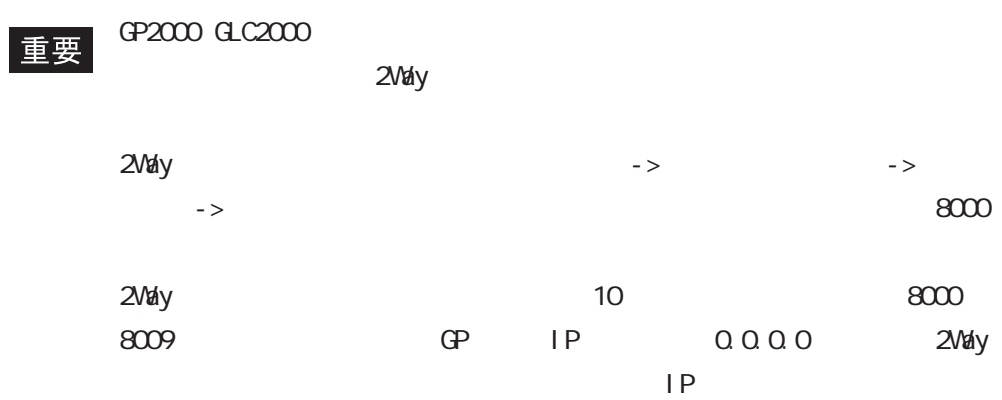

 $\blacklozenge$ 

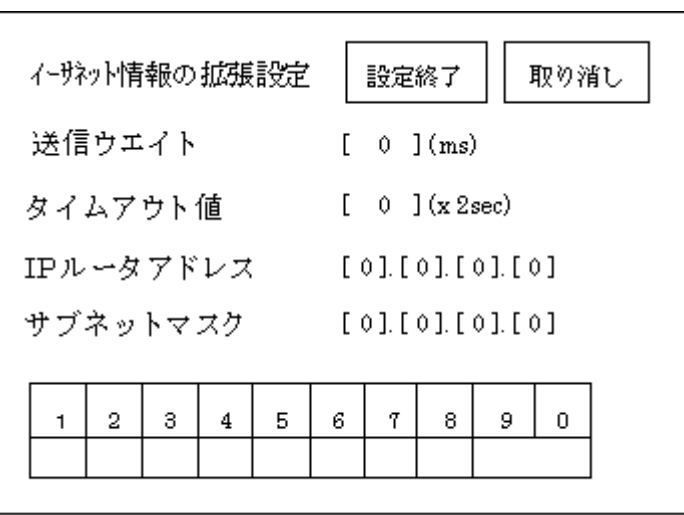

 $\mathbb{Q}^2$ 

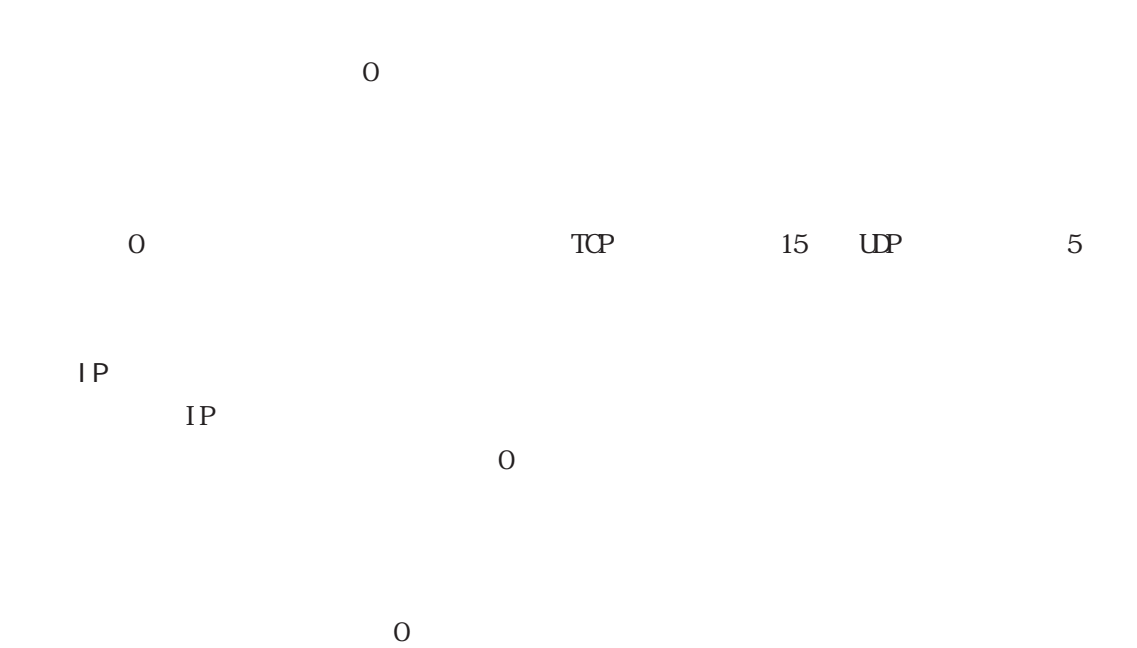

 $\mathbb{Q}^{\mathsf{p}}$ 

 $2000$ 

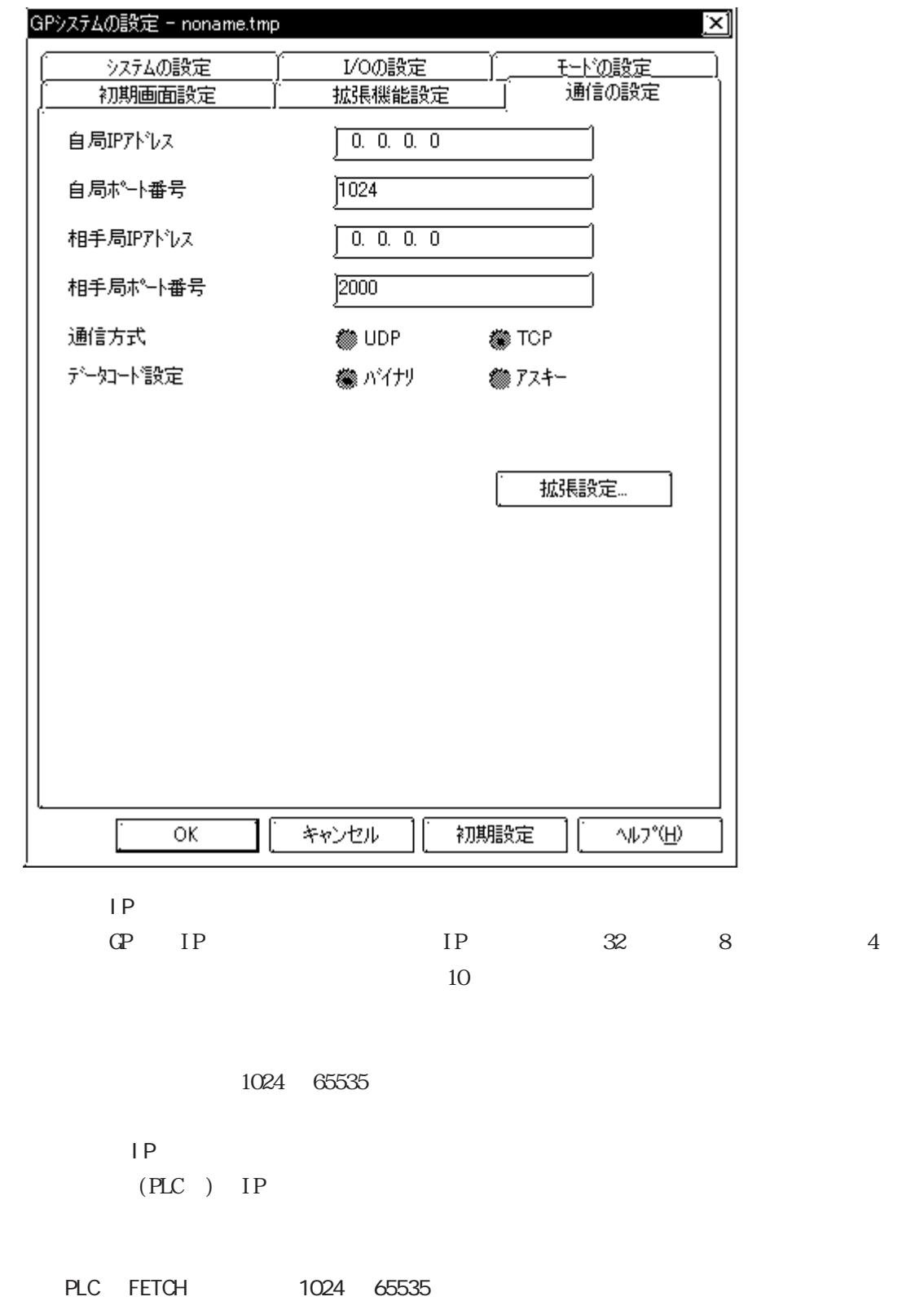

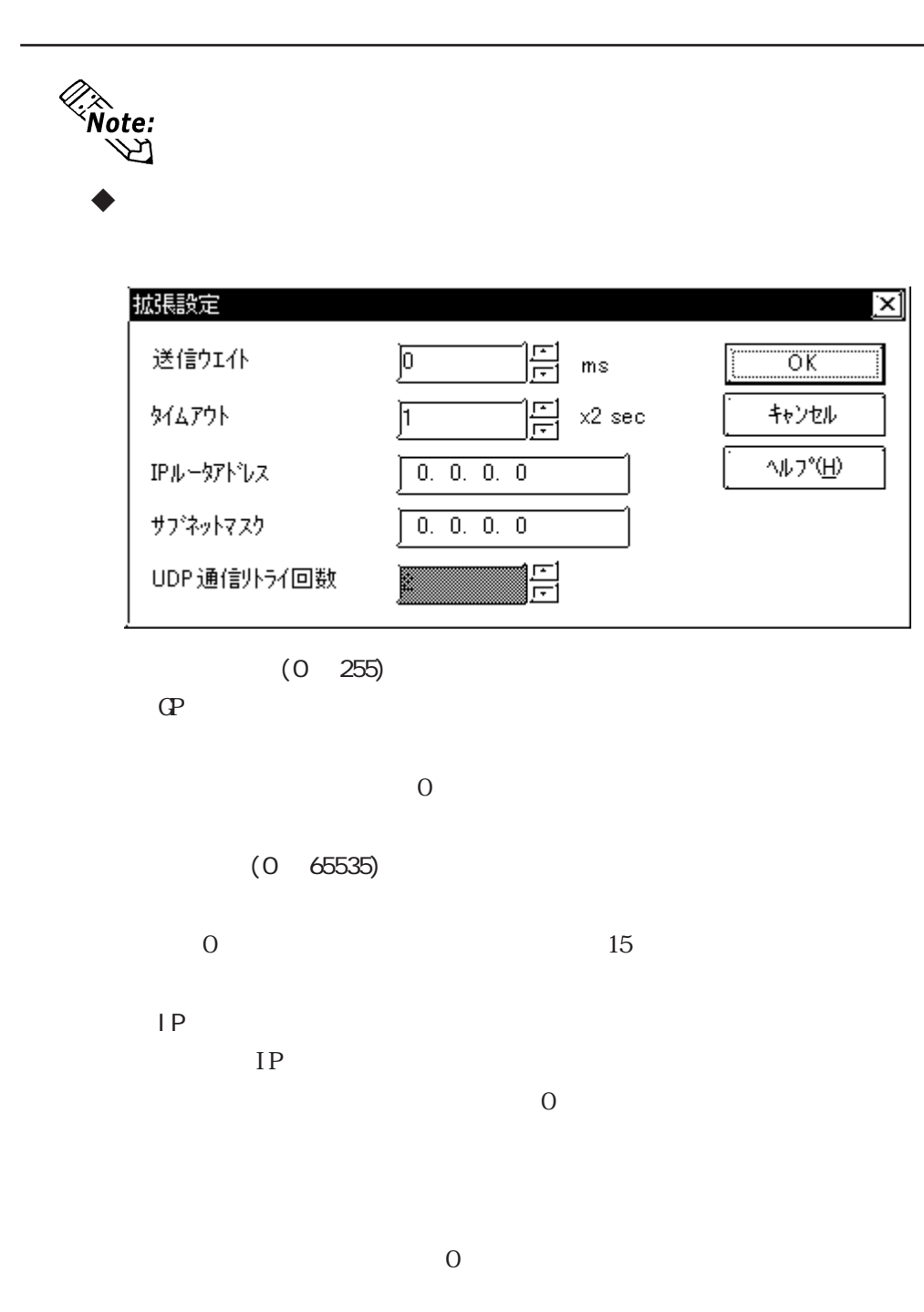

vote:<br>\\>

 $UP$ 

### 7. 6. 4 PLC PLC  $(02; **)$  GP \*\*\* PLC

 $(02 **)$ 

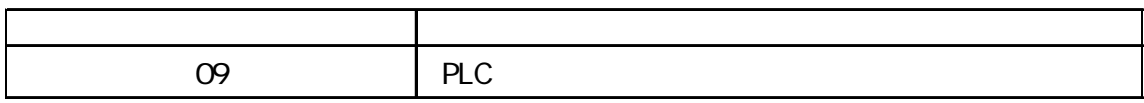

### 7.9  $\blacksquare$

 $\mathbb{Q}^{\text{p}}$ 

 $(02:FE:**)$ 

 $**$  00  $F0$ 

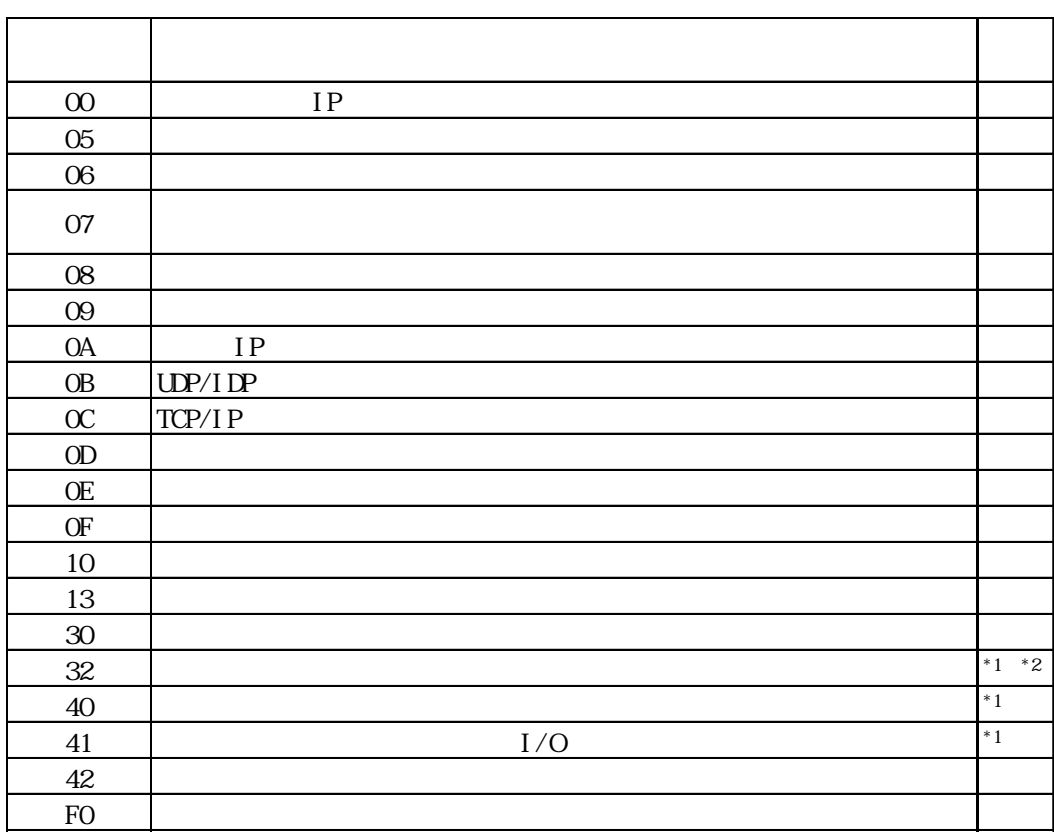

 $\text{CS1/CJ/CJ1M}$ 

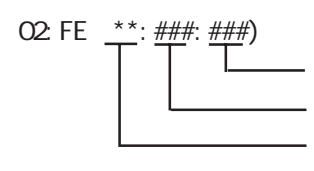

 $\begin{array}{cc}\n\text{H} \text{D} \text{C} \text{H} & \text{Schnei} \text{der} \text{M} \text{DBUS T} \text{C} \text{P}\n\end{array}$ 

 $\mathbb{G}$ 

02 FE  $\stackrel{***}{\leftarrow}$   $\stackrel{***}{\leftarrow}$